**P. I. H. 6. W. WYDZIAŁ EKONOMIKI ROLNEJ DROBNYCH GOSPODARSTW WIEJSKICH** WARSZAWA, UL. SENATORSKA Nr. 29

**Inż. Roln. JAN CURZYTEK** 

# **WSKAZÓWKI DO PROWADZENIA RACHUNKOWOŚCI ROLNICZEJ**

(ZAŁĄCZNIK DO "KSIĄŻKI DO PROWADZENIA RACHUNKOWOŚCI ROLNICZEJ")

**W A R S Z A W A — 1 9 3 9**

**WYDAWCA: PAŃSTW. INSTYTUT NAUK. GOSP. WIEJSK. W PUŁAWACH.**

**NAKŁADEM "KSIĄŻNICY DLA ROLNIKÓW" CENTRALNEGO T-WA ORGANIZACYJ I KÓŁEK ROLNICZYCH, WARSZAWA, UL. KOPERNIKA 30.**

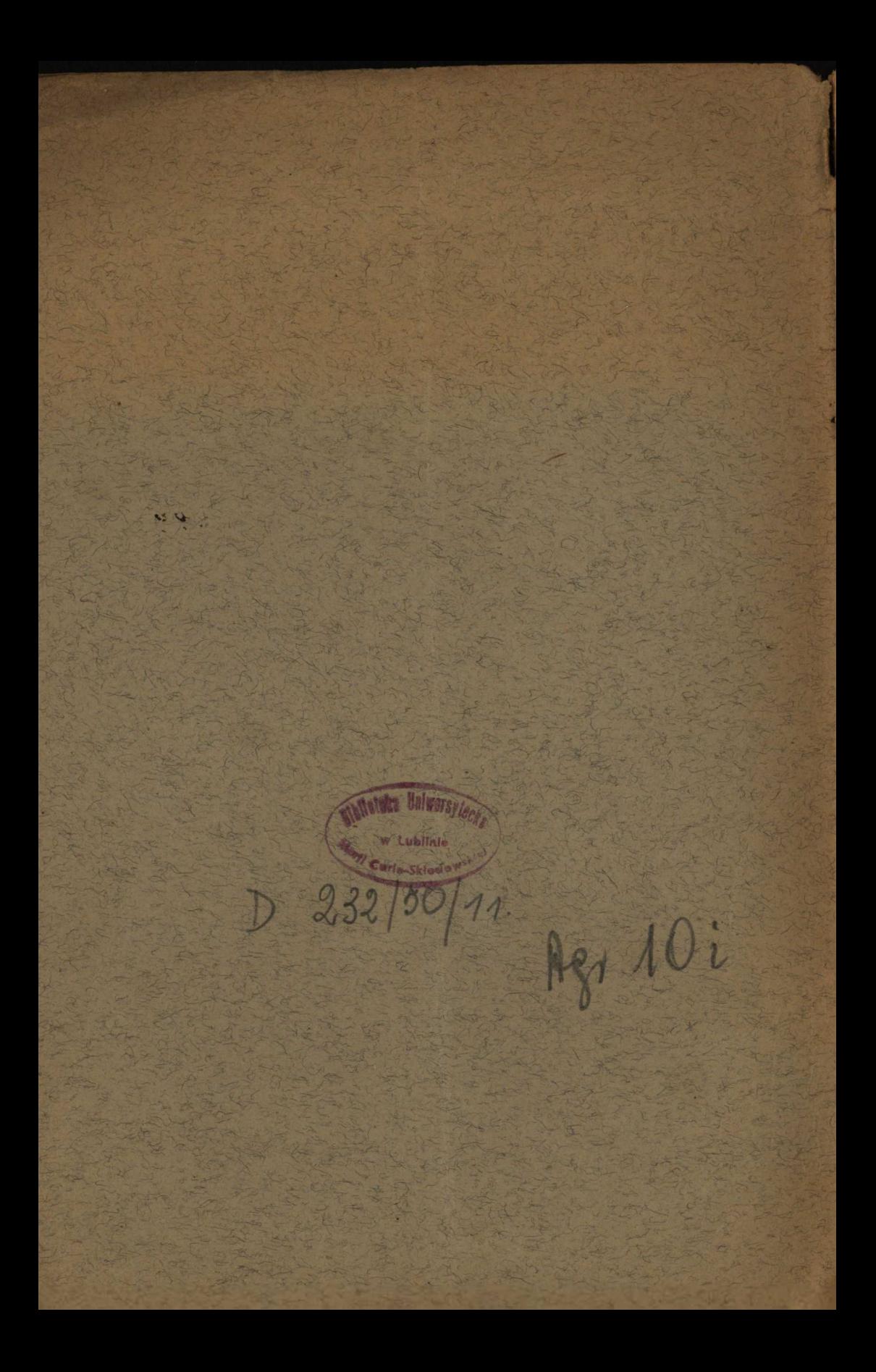

269345 Tibelska Izba

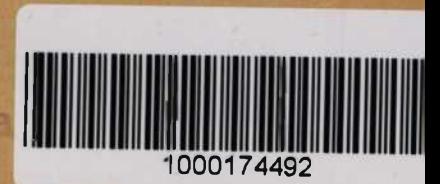

ch. 199

*Instrukcją należy czytać, przeglądając równocześnie książkę na odpowiedniej stronicy.*

# W S T E P.

Głównym celem rachunkowości jest kontrola w ciągu roku obrotów gospodarstwa oraz obliczenie rocznego wyniku, który w małych gospodarstwach określa się nazwą dochodu rolniczego. Rok rachunkowy liczy się od 1 lipca do 30 czerwca następnego roku kalendarzowego. Dochód rolniczy jest częścią wartości rocznej produkcji gospodarstwa, pozostałą po odjęciu nakładów od przychodów. Jest on wynagrodzeniem za wykonaną pracę w ciągu roku przez rodzinę i za kapitał umieszczony w gospodarstwie.

Do obliczenia rocznego rezultatu gospodarowania, tj. dochodu rolniczego potrzebne są różne dane liczbowe. Przede wszystkim trzeba ustalić stronę przychodową, a następnie koszty gospodarstwa.

Przychody obejmują:

- 1. Przyrost czystego majątku gospodarstwa rolnego w końcu roku w stosunku do stanu na początku roku.
- 2. Przychody gotówkowe gospodarstwa rolnego.
- 3. Wartość produktów pobranych z gospodarstwa przez właściciela na własne potrzeby.

Ogólny skład kosztów prowadzenia gospodarstwa jest następujący:

- 1. Ubytek czystego majątku gospodarstwa rolnego w końcu roku w stosunku do stanu na początku roku,
- 2. Rozchody gotówkowe gospodarstwa rolnego.
- 3. Wartość produktów dostarczonych do gospodarstwa rolnego przez właściciela z prywatnych źródeł.
- 4. Koszty wyżywienia najmu, będącego na wspólnym stole z właścicielem gospodarstwa.

Z różnicy pomiędzy przychodami a kosztami prowadzenia gospodarstwa otrzymuje się dochód rolniczy.

2

Ustalając składniki dochodu kontroluje się wartość i zmianę majątku gospodarstwa, obrót ze światem zewnętrznym (obrót gotówkowy) i obrót pomiędzy gospodarstwem a właścicielem.

Podany sposób ustalania rocznego wyniku gospodarowania jest najprostszy.

Książka niniejsza ma na celu przede wszystkim zebranie materiałów do obliczenia tego wyniku, a równocześnie umożliwienie bieżącej kontroli prowadzenia gospodarstwa.

Książka rachunkowa składa się z następujących części, a mianowicie:

1. Obroty gotówkowe (str. 1 — 75).

2. Obroty kredytowe (str. 77 — 90).

3. Obroty produktami (str. 91 — 127).

4. Obroty mlekiem (str. 128 — 140).

5. Obroty jajami (str. 141 — 143).

- 6. Obroty inwentarzem żywym (str. 144 147).
- 7. Robocizna (str. 148 149).
- 8. Stołowanie (str. 150).
- 9. Inwentura gospodarstwa (str. 151 164).

10. Tablice zamknięciowe (str. 165 — 181).

Zadanie poszczególnych części jest różne. "Obroty gotówkowe" kontrolują w ciągu roku przychody i rozchody gotówkowe nie tylko gospodarcze, lecz i osobiste, "Obroty kredytowe" wszystkie zaciągane pożyczki gotówkowe i niegotówkowe, spłaty pożyczek i kredytów towarowych. Części książki 3 do 6 mają służyć do prowadzenia obrotów płodami rolnymi, mlekiem, jajami i inwentarzem żywym, w części 7 zapisuje się miesięcznie ilość dni pracy, w części 8 ilość dni stołowania. "Inwentura" kontroluje zmiany majątku gospodarstwa, jakie zaszły w ciągu okresu rachunkowego.

Materiał rachunkowy zebrany w powyższych rozdziałach książki służy do dokonania rocznego zamknięcia rachunków (część 10), które sporządza odpowiednie biuro po skończonym roku rachunkowym.

Dziewiątą część (,,Inwenturę gospodarstwa") wypełnia się w dniu rozpoczęcia rachunków, tj. 1 lipca oraz przy ukończeniu, tj. 30 czerwca następnego roku.

W ciągu roku gospodarz powinien systematycznie prowadzić zapiski, dotyczące wszelkich obrotów wewnątrz i na zewnątrz gospodarstwa, robocizny i stołowania (cz. 1 — 8). W prowadzeniu rachunków pomocną powinna być instrukcja i podane w niej przykłady. Przed rozpoczęciem rachunków należy dokładnie zapoznać się z instrukcją, w wypadkach zaś watpliwych zwrócić się do biura, które nadesłało książkę.

# 1. OBROTY GOTÓWKOWE (str. 1 — 75).

Pierwsza część książki do prowadzenia rachunkowości obejmuje formularze do wpisywania obrotów gotówkowych. Zapisuje się w nich jedynie faktyczne obroty gotówkowe: przychody na str. 2 — 25, rozchody na str. 28 — 75.

Formularze do prowadzenia obrotów gotówkowych dla przychodów i rozchodów podzielone są na szereg rubryk, służących do rozdzielania obrotów na pewne kategorie. Ma to ułatwić rolnikowi korzystanie w ciągu roku z prowadzonej rachunkowości.

Przy rozdzielaniu pozycji obrotów gotówkowych na poszczególne rachunki, należy wzorować się na załączonych przykładach oraz posługiwać się poniższymi wskazówkami.

# **a) Przychody gotówkowe (str. 2 — 25).**

Przychody gotówkowe dzielimy na przychody z gospodarstwa rolnego i pozagospodarcze.

Przychody z gospodarstwa rolnego obejmują wpływy gotówkowe otrzymane ze sprzedaży wytworów produkcji roślinnej i zwierzęcej. Dzielimy je na;

# *Przychody z produkcji roślinnej:*

1. Zboża i przetwory zbóż (rubr. 5).

2. Słoma i siano (rubr. 6).

- 3. Okopowe (rubr. 7}.
- 4. Warzywa (rubr. 8).
- 5. Pozostałe ziemiopłody (rubr. 9).

6. Owoce, drzewka, las (rubr. 10).

#### *Przychody z produkcji zwierzęcej:*

4

- 1. Krowy, buhaje, jałownik, cielęta (rubr. 11).
- 2. Mleko, masło, śmietana i ser (rubr. 12).
- 3. Konie i stadnina (rubr. 13).
- 4. Furmanki (rubr. 14).
- 5. Trzoda (rubr. 15).
- 6. Drób (rubr. 16).
- 7. Jaja (rubr. 17).
- 8. Pozostały inwentarz (rubr. 18).
- 9. Różne z hodowli np. stanowienia (rubr. 19).

Wpisywanie do poszczególnych rubryk nie powinno nasuwać żadnych trudności i bliższe wyjaśnienie jest zbyteczne.

Wolna rubryka 20 przeznaczona jest do wpisywania przychodów rolniczych z gałęzi, które specjalnie interesują gospodarza, np. z uprawy tytoniu, chmielu, z pszczelnictwa itp. Do rubryki 21 wpisuje się zwrot wierzytelności gospodarstwa za wytwory sprzedane w latach ubiegłych. Przychody pozagospodarcze wpisuje się w rubryce 22 — 24. Zaliczamy do nich pożyczki i przychody uboczne. W wolnej rubryce 23 należy notować przychody z ewentualnych rzemiosł, zarobków za pracę itp.

# **b) Rozchody gotówkowe (str. 28 — 75).**

Rozchody dzielimy podobnie jak przychody: na rozchody gospodarcze i pozagospodarcze.

Rozchody gospodarcze obejmują wydatki na bieżące prowadzenie gospodarstwa oraz nabycie nowych składników majątkowych.

Wydatki bieżące dzielimy na następujące grupy:

- 1. Nawozy (rubr. 5).
- 2. Zboża, okopowe, siano i słoma (rubr. 6).
- 3. Nasiona, należy tu też zboże siewne, ziemniaki do sadzenia (rubr. 7).
- 4. Pasze treściwe (rubr. 8).
- 5. Inwentarz żywy, pszczoły i jaja wylęgowe (rubr. 9).
- 6. Kucie, leczenie i stanowienie zwierząt (rubr. 10).
- 7. Sad: drzewka i utrzymanie (rubr. 11).
- 8. Utrzymanie melioracyj i budynków reperacje, bielenie itp. (rubr. 12).
- 9. Utrzymanie maszyn i narzędzi rolniczych (reperacje, smary) oraz drobne narzędzia, które zużywają się w krótszym okresie czasu (rubr. 13).
- 10. Podatki i ubezpieczenia (rubr. 14), oprócz podatku dochodowego i ubezpieczeń osobistych, które wpisuje się w rubr. 23.
- 11. Pozostałe koszty obejmują wydatki na opłatę świadectw, znaczków pocztowych i stemplowych oraz kosztów podróży w sprawach rolniczych, przemiału, czynszów dzierżawnych, robocizny pociągowej, na kupno bejcy, opału do lókomobili itp. (rubr. 15).
- 12. Płace najmu (rubr. 16).

W wolnej rubryce 17 należy wpisywać wydatki związane z prowadzeniem specjalnej gałęzi np. uprawy tytoniu, chmielu, pszczelnictwa itp.

13. Nowe budowle, melioracje, maszyny i narzędzia rolnicze. Należą tu wszelkie rozchody na nabycie składników majątkowych, zużywających się w dłuższym okresie czasu. W tej rubryce wpisuje się też rozchody na kupno ziemi (rubr. 18).

Rozchody pozagospodarcze dzielimy na:

- 1. Zwrot długów (rubr. 19).
- 2. Procenty (rubr. 20).
- 3. Opał i światło (rubr. 21).
- 4. Artykuły spożywcze i naczynia kuchenne (rubr. 22).
- 5. Wydatki osobiste: odzież, bielizna, obuwie, sprzęty, tytoń, napoje alkoholowe, kształcenie dzieci, wesela, pogrzeby itp. (rubr. 23).
- 6. Wydatki uboczne: wszelkie wydatki związane z prowadzeniem przedsiębiorstw ubocznych, oszczędności itp. (rubr. 24).

Należy jeszcze wspomnieć, że koszty kupna obuwia i ubrania d l a s ł u ż b y oraz napiwki i premie najemnikom wpisuje się do rubr. 16. Zdarza się też często, że gospodarz wydaje naturalia najemnikom za pracę. Obrotów takich nie notuje się w obrotach gotówkowych, lecz w cz. 3. książki pt. "Obroty produktami".

Kosztami związanymi z kupnem lub sprzedażą obciąża się ten rachunek, do którego odnosiło się kupno lub sprzedaż. Np. koszty transportu, targowe i inne opłaty przy sprzedaży produktów rolniczych wlicza się do gospodarstwa rolnego (rubr. 15). Wydatki jednak osobiste na targu (przekąski, piwo, wódka) należą do rozchodów pozagospodarczych i wpisuje się je w rubryce 23.

### **Przykład prowadzenia przy**

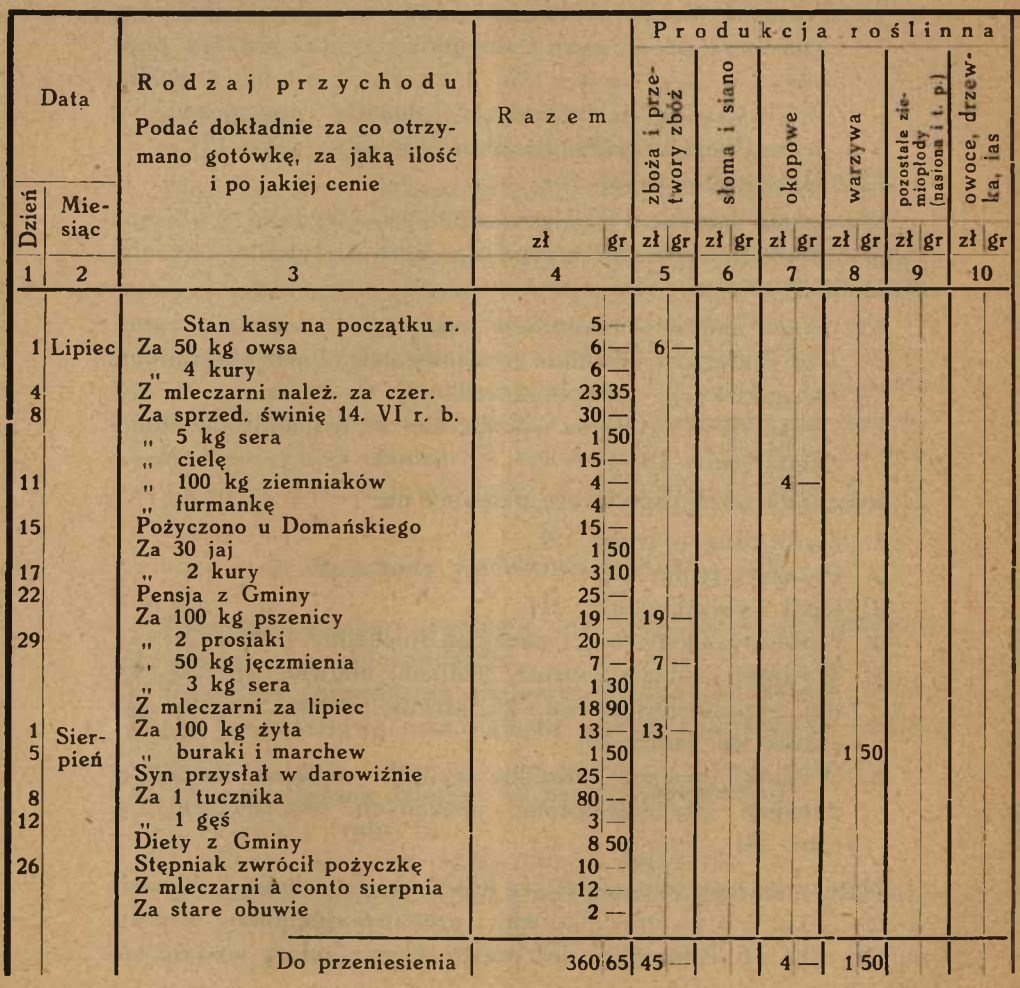

6

Koszty podróży koleją i autobusami przydziela się odpowiednio do celu, jaki miała podróż. Koszty załatwiania spraw rolniczych ponosi gospodarstwo rolne (rubr. 15), spraw osobistych gospodarstwo prywatne (rubr. 23), ubocznych — przedsiębiorstwo uboczne (rubr. 24). Jeżeli wyjazd dotyczył dwóch lub trzech spraw, wtedy koszty należy odpowiednio rozdzielić.

Często występuje kupno towarów nie za gotówkę, lecz za produkty rolnicze. W takim wypadku należy do przychodów gotówkowych wpisać kwotę, jaką policzono za produkt wydany

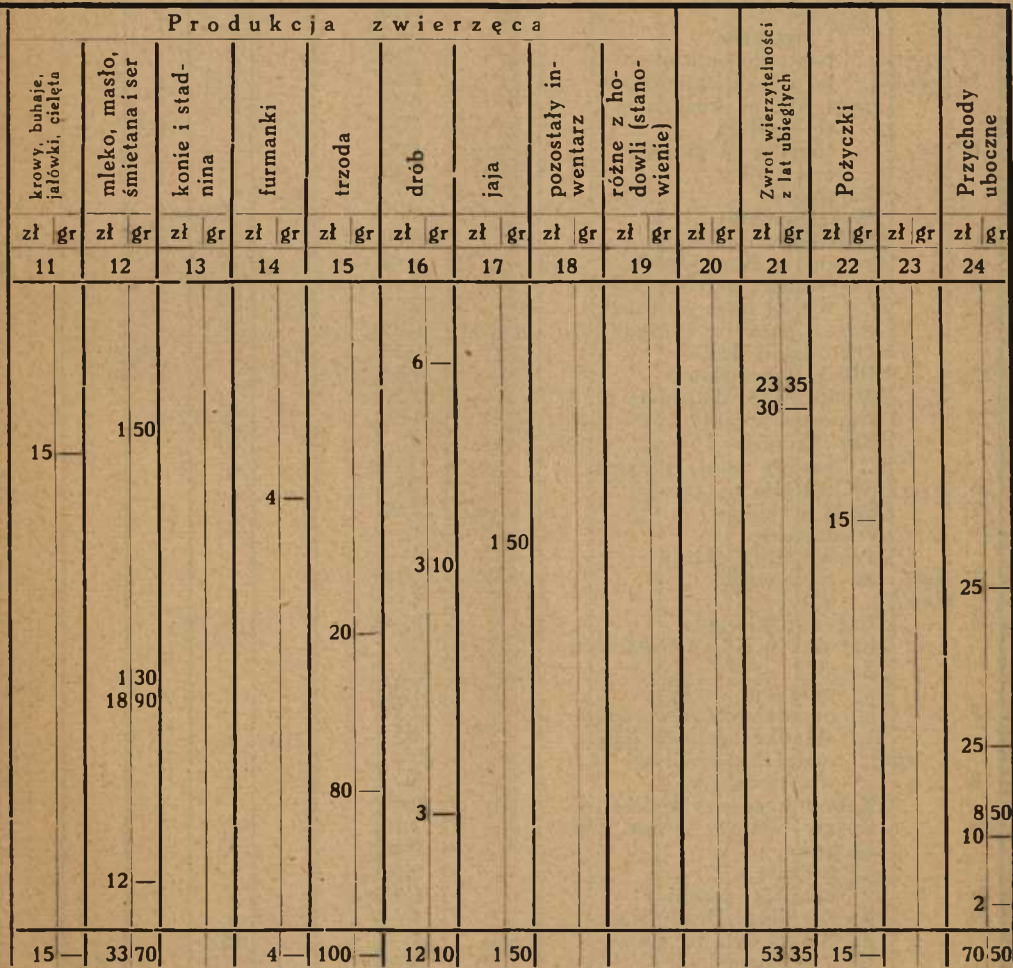

**chodów gotówkowych.**

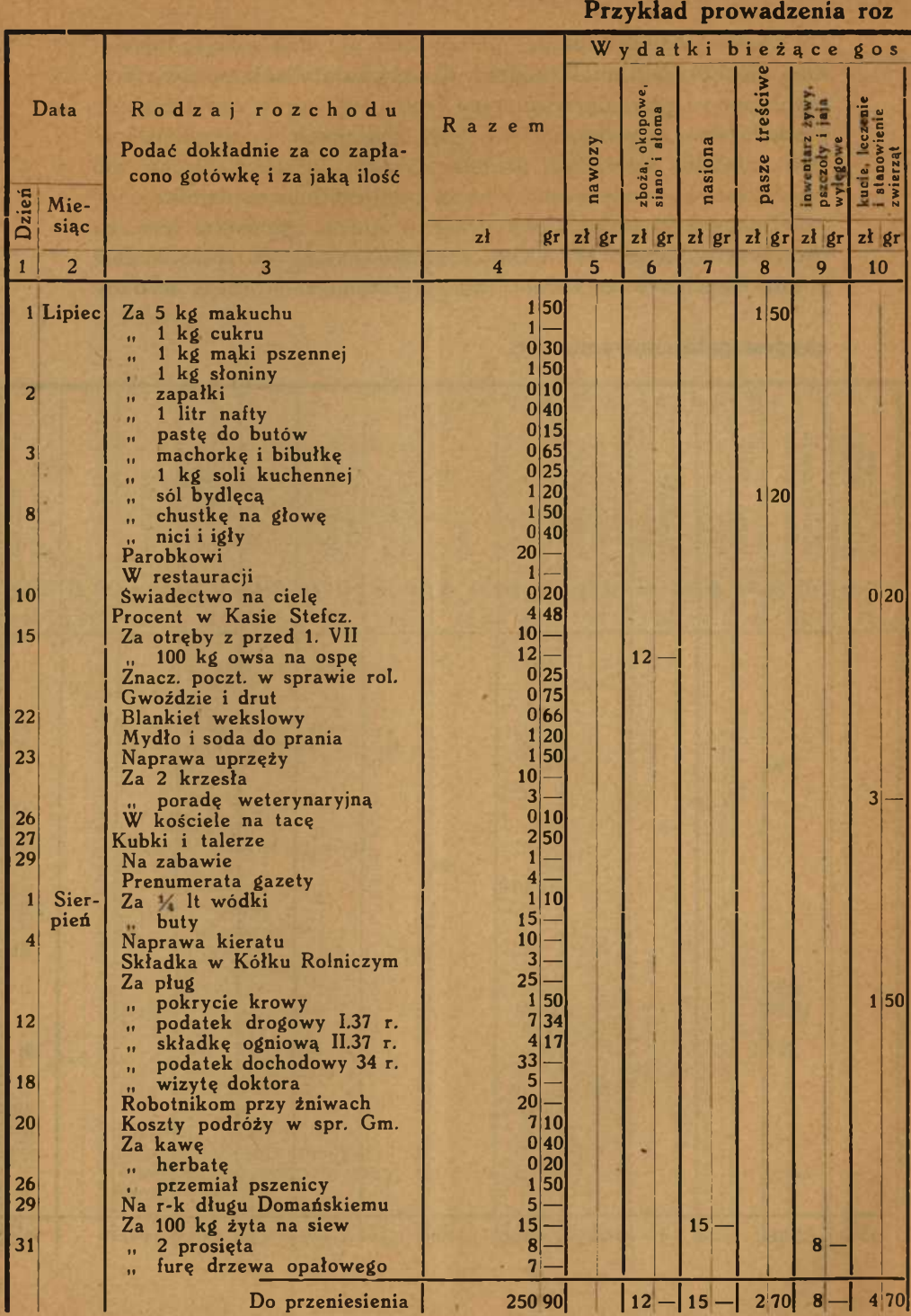

8

# chodów gotówkowych.

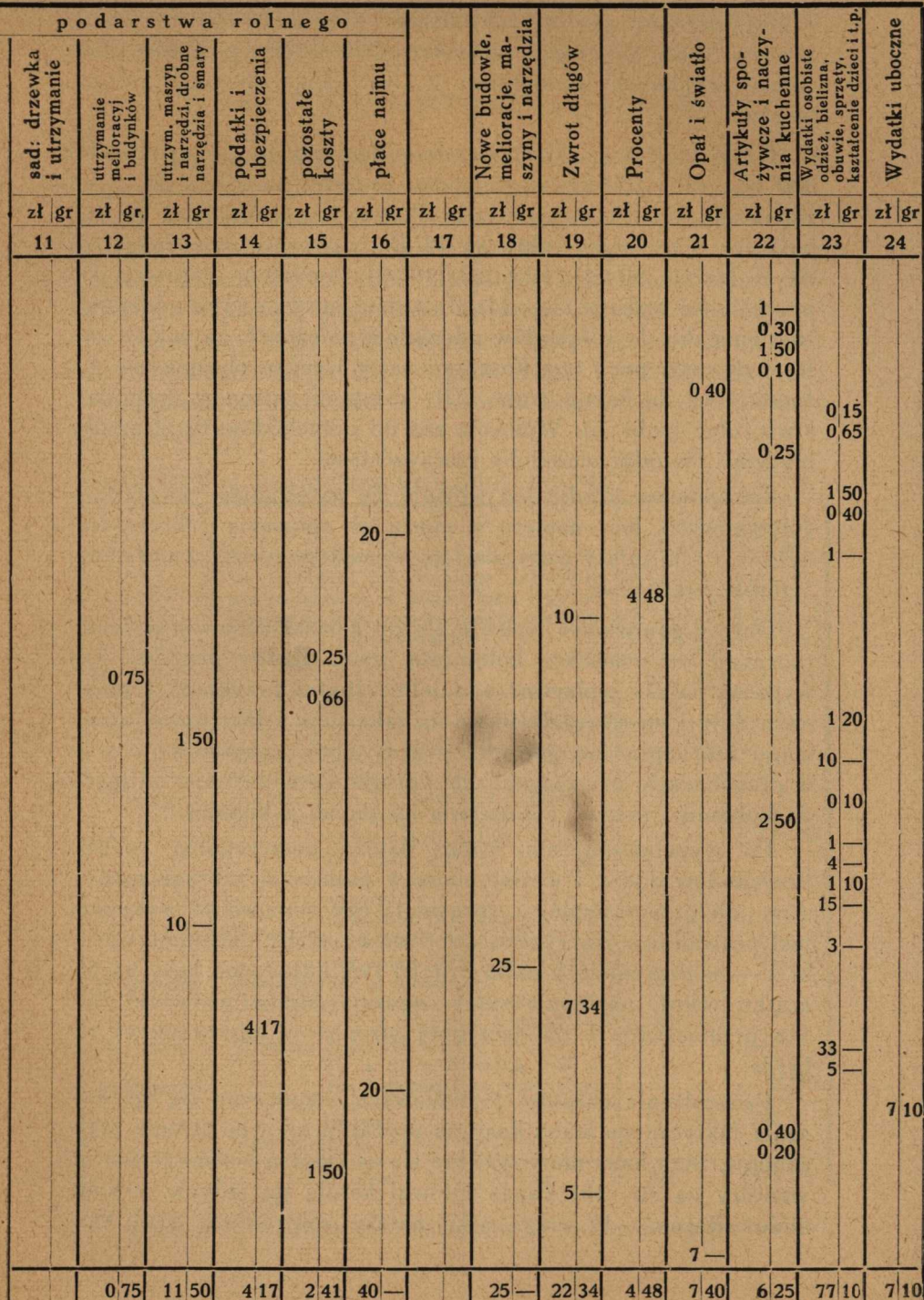

z gospodarstwa, zaś do rozchodów — ile kosztują otrzymane towary. Nigdy nie należy wpisywać tylko różnicy pomiędzy wartością wydanych produktów a wartością otrzymanych towarów.

P r z y k ł a d. Gospodarstwo dostarczyło do spółdzielni 400 kg żyta i 800 kg ziemniaków, za żyto policzono 40 zł, za ziemniaki 20 zł (razem 60 zł). Pobrano w spółdzielni 10 litr, nafty za 6 zł, 14 kg cukru za 14 zł i nawozów sztucznych za 30 zł (razem 50 zł). Różnicę (10 zł) otrzymano gotówką. Do przychodów wpisuje się oddzielnie należność za żyto, oddzielnie za ziemniaki, do rozchodów oddzielnie należność za cukier, naftę i nawozy, przy tym kosztami nafty i cukru obciąża się gospodarstwo kuchenne (rubr. 22), kosztami nawozów gospodarstwo rolne (rubr. 5). Wpisanie zaś do przychodów 10 zł byłoby błędem i nie odpowiadałoby rzeczywistości.

Zakupów na kredyt nie wpisuje się natychmiast do obrotów gotówkowych, lecz dopiero w miarę ich spłacania. Obroty kredytowe i ich spłaty prowadzi się w następnej części nazwanej ..Obroty kredytowe".

Obroty gotówkowe wpisuje się do książki kasowej systematycznie i we właściwej kolejności czasu. Każdy przychód czy wydatek należy wpisywać oddzielnie (patrz przykład) z podaniem daty i wyszczególnieniem za jaką ilość'i jaki towar otrzymano lub zapłacono gotówkę. Każdy obrót gotówkowy czy to w przychodach, czy rozchodach wpisuje się podwójnie, najpierw do kolumny ,,razem" i następnie do jednej z kolumn.

Po wypełnieniu całej strony należy poszczególne pozycje przychodów dodać i wpisać sumy w najniższej rubryce z napisem "do przeniesienia" i sprawdzić czy sumowanie wykonane jest prawidłowo (rubryki razem 5 do 24 winny dać sumę rubryki 4 — w przychodach należy przed tym odjąć stan kasy na początku roku), następnie sumy wpisuje się w pierwszej linii ("z przeniesienia") na następnej stronie, w odpowiedniej rubryce.

Prowadzenie obrotów gotówkowych rozpoczyna się od wpisania faktycznego stanu kasy na początku roku po stronie przychodów. Stan kasy musi zgadzać się ze stanem wpisanym do inwentury na str. 161. Zapas gotówki notuje się jedynie w kolumnie "Razem". W ciągu roku należy kontrolować stan kasy przez odejmowanie sumy rozchodów kolumny "Razem" od sumy przychodów (kol. "Razem").

# 2. OBROTY KREDYTOWE (str. 77 — 90).

W gospodarstwie bardzo często występuje sprzedaż lub kupno na kredyt. Rolnik dostarcza produkty handlarzowi, który nie wypłaca natychmiast gotówki, lecz stopniowo, a niejednokrotnie nawet spłaca pobrane produkty towarami. Jeszcze częściej zdarza się, że rolnik spłaca pobrane towary swymi produktami. Należność gospodarza za produkty sprzedane na kredyt określamy jako wierzytelność, zaległość (zobowiązania) z tytułu kupna na kredyt — jako dług. Kontrolę należności i zaległości prowadzi się w 2. części książki, zwanej "Obroty kredytowe".

SPOŁDZIELNIA ROLNICZO-HANDLOWA "ROLNIK".

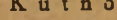

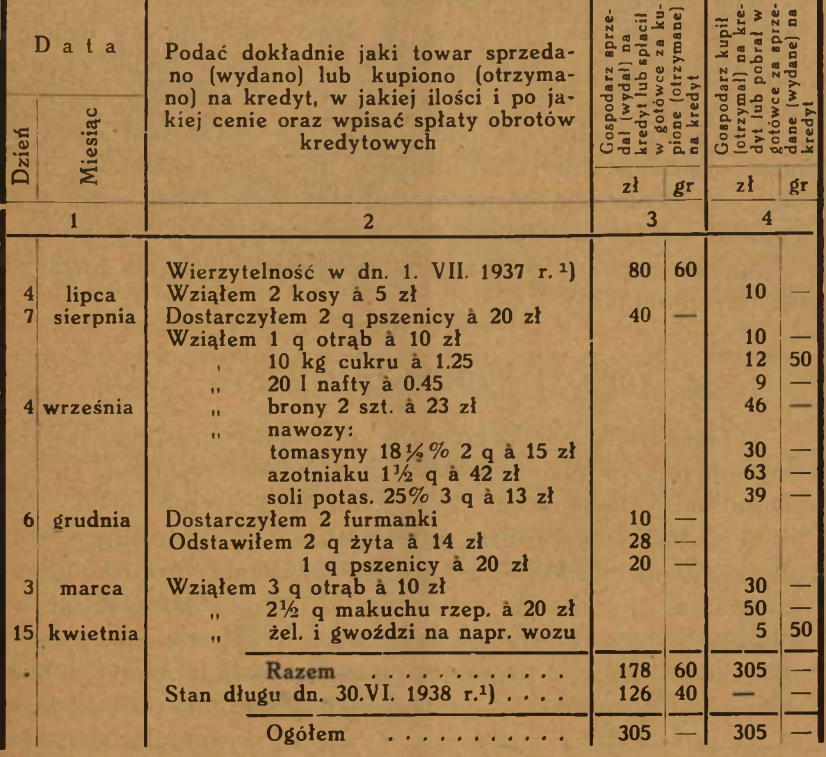

<sup>1</sup>) Kwoty te powinny być umieszczone w "Inwenturze gospodarstwa".

Dla każdej osoby czy przedsiębiorstwa, z którą prowadzi się kredytowe tranzakcje handlowe, otwiera się oddzielny bieżący rachunek i w nim wpisuje się poszczególne obroty. W nagłówku wymienia się nazwisko osoby lub firmę, do której odnosi się dany rachunek bieżący. W pierwszej linii wpisuje się wierzytelność pod kolumną "Gospodarz sprzedał (wydał) na kredyt", dług — pod kolumną "Gospodarz kupił (otrzymał) na kredyt", W kolumnie pierwszej wpisuje się datę obrotu, w drugiej wyszczególnia się rodzaj świadczenia lub zapłaty, ilość produktów czy towarów i cenę jednostkową. Trzecia kolumna przeznaczona jest do wpisywania wartości produktów lub gotówki, dostarczonych przez gospodarza, czwarta zaś otrzymywanych od przedsiębiorstwa, do którego odnosi się dany rachunek bieżący.

Dla osób czy przedsiębiorstw, z którymi przeprowadza się szereg tranzakcyj, należy otworzyć oddzielny rachunek bieżący. Dla pojedyńczych wypadków obrotów kredytowych można otworzyć rachunek zbiorowy. W końcu roku należy uzgodnić i sprawdzić każdy rachunek bieżący, następnie dodać obydwie ostatnie kolumny, odjąć sumę mniejszą od większej i różnicę podpisać jako saldo pod sumą mniejszą. Saldo pod sumą kolumny przedostatniej jest długiem, pod sumą kolumny ostatniej wierzytelnością gospodarza. Salda przy końcu roku z rachunków bieżących wpisuje się do inwentury.

Sposób prowadzenia rachunku bieżącego wyjaśnia bliżej załączony przykład.

# 3. OBROTY PRODUKTAMI (str. 91 — 127).

Zapoznaliśmy się dotychczas z dwiema częściami książki, niezbędnymi do prowadzenia rachunkowości rolniczej, tj. z 1. "Obrotami gotówkowymi" i 2. "Obrotami kredytowymi". Materiał rachunkowy zawarty w tych książkach kontrolujący obrót pieniężny jest niewystarczający do obliczenia rezultatu gospodarowania, tj. dochodu rolniczego. Aby móc obliczyć dochód rolniczy, należy jeszcze wiedzieć, ile produktów i jakiej wartości pobrał właściciel z gospodarstwa na swoje potrzeby lub dostarczył do gospodarstwa z ubocznych źródeł, oraz ustalić zmianę majątku, którą kontroluje 9. część "Inwentura gospodar stwa". Kontrolę obrotów produktami pomiędzy właścicielem

a gospodarstwem można prowadzić w specjalnej książce. Chcąc jednak kontrolować cały obrót produktami, tj. nie tylko pomiędzy gospodarstwem a właścicielem, lecz również obrót wewnętrzny, co ułatwia nam prowadzenie gospodarstwa, przewidujemy w tym celu specjalne formularze, które określono ogólna nazwa .. Obroty produktami".

Dla każdego produktu przeznaczono oddzielną stronę lub dwie strony. W nagłówku strony wypisuje się nazwę produktu. Lewa strona lub część lewej strony obejmuje przychody, prawa, lub część prawej — rozchody. Część formularzy posiada wydrukowane nagłówki, pozostałe przeznaczone są do obrotów nieprzewidzianymi produktami, lub w razie zapełnienia pewnych rachunków mogą służyć do dalszego kontrolowania obrotów.

Prowadzenie obrotów produktami rozpoczyna się od wpisania z inwentury zapasów, posiadanych na początku roku gospodarczego. Zapasy wpisuje się w przychodach w pierwszej linii w rubryce "Razem". W miarę przychodów lub rozchodów produktów wpisuje się te pozycje z podaniem daty obrotu, źródła przychodu lub wyszczególnienia rozchodu. Źródła przychodu lub rodzaj rozchodu umieszcza się w nagłówku formularza i w rubryce "Wyszczególnienie".

W przychodach i rozchodach przewidziane są kolumny "Razem", do których należy każdorazowo sumować obroty. W końcu roku sumuje się pozycje każdej kolumny i sprawdza, w sposób podany przy objaśnieniu książki kasowej (sumy kolumny przychodów lub rozchodów muszą się równać sumię kolumny "Razem" — w przychodzie zmniejszonej o zapasy na początku roku). Odejmując sumę rozchodów od przychodów, otrzymuje się pozostałość (zapasy) przy końcu roku, którą sprawdza się z istotnym stanem i wpisuje się do inwentury.

Ostatnia kolumna w rozchodach przewidziana jest do wpisywania co pewien czas zapasu produktów, znajdujących się w gospodarstwie.

Załączony przykład, odnoszący się do rocznych obrotów żyta najlepiej wyjaśni sposób wpisywania i kontroli obrotów. Kontrolę obrotów innymi produktami prowadzi się w analogiczny sposób.

Obroty jednymi produktami rolniczymi odbywają się od-

#### O b r o t v

#### O b r o t y w s n o p i e Q b r o t y P r z y c h o d y Wyszcze-Przychody w ă snopach, koko.<br>fupach lub fusnopach, ko-1 o pach lub fugólnienie Rozchody w<br>snopach, ko<br>pach lub fu.<br>rach Wyszcze-Kupno Inne B • snopach, i<br>pach lub f<br>rach przycho-Data Data gólnienie E Raz<br>prz<br>cho du lub Przych o przychodu rozchodu q kg  $q$  kg  $\left| \mathbf{q} \right|$  kg  $\left| \mathbf{q} \right|$ 20. VII<sup>'</sup>zwieziono 5 kóp **Zapas na począt, roku 1** 220 7 kóp 22. VII| 27. VII<sup>'</sup>omłócono <sup>100</sup> 3 kopy 27. VII<br>20.VIII ib.XiI i 2 kopy 12.IX<br>2 kopy 12.IX  $\begin{array}{|c|c|c|c|c|}\n3 kopy & 27. & VII & 20. & 3 & - & 3 & - & 3 & 3 & 3 & 3 & 3 & 3 & 3\n\end{array}$ 27. VII'omłócono  $3 -$ 16.XII u 2 kopy<br>
10.II u 2 kopy<br>
15.III u 2 kopy kupiono do 10.II  $\vert$  2 kopy siewu  $\vert$  2  $\vert$  2  $\vert$ 15.III **i i** 2 kopy 15.VII omłócono 2 — 2 — 10.11 II 2 — 2 — 15.III  $|2|$   $|2|$   $|2|$  $\begin{array}{|c|c|c|c|c|c|}\n 15. \text{VI} & \text{kupion} & 1 & 1 & 1 \\
 \hline\n 18. \text{VI} & \text{oiciec da} & & & & & & & & & & 1\n \end{array}$ ojciec darował 1— 1 — Razem 12 kóp 12 kóp **Razem 12** 3 - 1 - 18 20 Suma  $|12 - 3| - |1 - |18| 20|$ ----------— . .

<sup>1</sup>) Ilość ta musi być zgodna z cyfrą wpisaną do "Inwentury gos-

razu w większej ilości, innymi zaś i to niemal codziennie, w mniejszej ilości. Obroty rzadziej występujące należy każdorazowo wpisywać do formularzy, zaś codzienne drobne rozchody zanotować po upływie miesiąca lub kwartału.

Do obrotów, które każdorazowo należy wpisywać, zalicza się prawie wszystkie przychody oraz z rozchodów: na siew, na sprzedaż, do młyna, na wymianę, na ordynarie itp. Rozchody dla inwentarzy i na kuchnię wpisuje się co pewien czas, gdyż w' ten sposób łatwiej jest określić ich ilość. Najlepiej byłoby przeznaczyć z góry dla gospodarstwa domowego pewną ilość produktów, odłożyć ją oddzielnie i zanotować w obrotach jako rozchód na kuchnię. Podobnie należałoby postąpić z obrokami dla inwentarzy.

Siano i słoma zwykle nie są ważone w gospodarstwie lecz oszacowane na podstawie ilości fur itp. Przychody tych płodów należy wpisywać natychmiast po zbiorach (słomę po omłotach), zaś rozchody miesięcznie lub kwartalnie. Siano zebrane w czerwcu przed rozpoczęciem roku gospodarczego należy przyj-

#### $i$  v t e m.

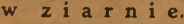

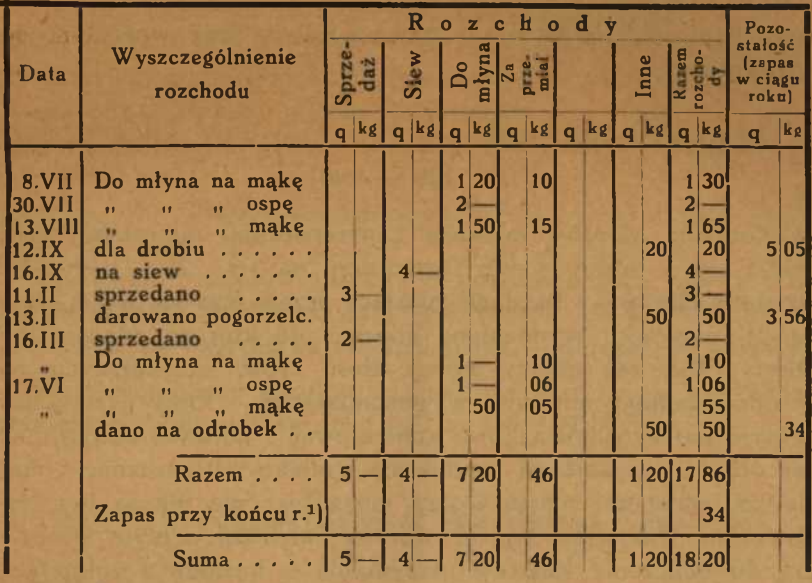

podarstwa",

mować jako bieżący zbiór, zaś ewentualne zbiory w czerwcu przy końcu roku — jako zbiory na rok następny i nie wpisywać ich wartości do inwentury.

Obroty produktami zapisuje się w kilogramach lub centnarach (kwintale).

Należy pamiętać, by za produkty sprzedane był odpowiedni przychód gotówki w kasie, lub wierzytelność na rachunku dłużników i wierzycieli i naodwrót. Ilość zaprzychodowanej mąki i otrąb z młyna musi odpowiadać ilości zboża wydanego do młyna.

# *Roczne zestawienie obrotów produktami*  $(str. 170 - 172).$

Przy końcu roku sporządza się ogólne zestawienie obrotów produktami. Sumy przychodów i rozchodów poszczególnych płodów wpisuje się do odpowiednich rubryk na str. 170 — 172, wprowadza się zapasy na początku roku i dodaje oddzielnie

przychody i oddzielnie rozchody. Różnica pomiędzy przychodami a rozchodami stanowi pozostałość przy końcu roku. Pozostałości obliczone w zestawieniu muszą odpowiadać faktycznym zapasom, będącym w gospodarstwie oraz wpisanym do "Inwentury".

# 4. OBROTY MLEKIEM I PRZETWORAMI MLECZNYMI  $[str. 129 - 140].$

Kontrolę obrotów mlekiem i przetworami mlecznymi prowadzi się w odpowiednim formularzu na str. 129 — 140. Na wpisanie obrotów z każdego miesiąca przeznacza się jedną stronę. W nagłówku wymieniono miesiąc, do którego odnoszą się obroty. Tam też należy wpisać ilość krów, znajdujących się w odpowiednim miesiącu w gospodarstwie. Obroty mlekiem pełnym należy obowiązkowo kontrolować i notować codziennie, zaś obroty pozostałymi produktami (mleko odtłuszczone i maślanka, śmietana, masło i ser) mogą lecz nie muszą być zapisywane. Dokładne zapiski obrotów mlekiem pełnym wystarczą do obliczenia kosztów utrzymania i dochodu z rolnictwa. Jednak pożyteczną rzeczą dla gospodarza jest wiedzieć,'co dzieje się np. z mlekiem odtłuszczonym, ile tego mleka skarmiono trzodą, ile litrów mleka potrzeba było na wyprodukowanie 1 kg masła itp. Wyjaśni mu to kontrola i zapiski, dotyczące obrotów przetworami mleczarskimi, dlatego prowadzenie ich jest godne zalecenia.

Kontrolę obrotów mlekiem pełnym oraz odtłuszczonym i maślanką prowadzi się w litrach, masła i sera w kilogramach. Wolne rubryki w przychodach i rozchodach przewidziane są na wpisywanie innych rodzajów przychodu i rozchodu.

W rubryce "na kuchnię" wpisuje się rozchody mleka dla rodziny i najemników będących na wspólnym utrzymaniu.

# *Roczne zestawienie obrotów mlekiem i przetworami mlecznymi (str. 173).*

Przy końcu każdego miesiąca należy podsumować przychody i rozchody mlekiem i przetworami, sprawdzić je i sumy miesięczne przenieść do odpowiednich rubryk rocznego zestawienia na str. 173.

# *Kontrola mleczności (str. 128J.*

Pożyteczną rzeczą jest prowadzenie ogólnie znanej kontroli mleczności każdej krowy. W tym celu dołączono na str. 128 formularz do notowania co 15 dni próbnego udoju każdej krowy oraz do obliczenia ogólnej ilości mleka.

# 5. OBROTY JAJAMI (str. 141 — 143).

Wpisywanie obrotów jajami do poszczególnych rubryk nie nasuwa żadnych trudności. Jaja gęsi, kaczek lub indyków można notować na luźnych kartkach papieru i dołączyć do książki.

Miesięczne sumy obrotów jajami przenosi się do rocznego zestawienia, które umieszczone jest na str. 174.

# 6. OBROTY INWENTARZEM ŻYWYM (str. 144 — 147).

Przychody i rozchody inwentarza żywego wpisuje się do formularzy natychmiast po dokonaniu obrotu. Lewa strona przeznaczona jest do notowania przychodów, prawa — do notowania rozchodów. Prowadzenie obrotów rozpoczyna się od wpisania stanu inwentarza żywego na początku roku dó pierwszej linii strony lewej. Stan inwentarza żywego musi zgadzać się z ilościami wpisanymi do inwentury.

W miarę dokonywania obrotów wpisuje się w kolejności po lewej stronie przychody, po prawej rozchody. Do pierwszej kolumny wpisuje się datę obrotu, do drugiej w przychodach źródło przychodu, w rozchodach — wyszczególnienie rozchodu i następnie pod odpowiednim rodzajem zwierząt ilość szłuk. Przy końcu roku dodaje się obydwie strony oddzielnie i odejmuje rozchody od przychodów (str. 146). Otrzymana różnica jest wyliczeniem stanu inwentarza, który musi być zgodny ze stanem faktycznym w gospodarstwie przy końcu roku. Jeśli występują różnice pomiędzy obliczonym stanem inwentarza żywego, a faktycznym, należy zbadać, skąd pochodzą błędy i przeprowadzić odpowiednie poprawki.

W rozchodach inwentarza żywego ,,na kuchnię" należy po

dawać oprócz ilości, przypuszczalną wartość, jaką możnaby otrzymać przy sprzedaży, lub wagę.

Należy pamiętać, że pomiędzy obrotami gotówkowymi lub kredytowymi, a kontrolą obrotów inwentarzem żywym, co do kupna lub sprzedaży poszczególnych zwierząt musi istnieć ścisły związek, to znaczy, że za sprzedane zwierzęta powinna być zaprzychodowana gotówka, zaś za dokupione — rozchodowana. Sprzedaży lub kupnu na kredyt musi odpowiadać wierzytelność lub dług.

W końcu roku należy sporządzić w tablicy na str. 174 roczne zestawienie obrotów inwentarzem żywym według źródeł przychodu i rozchodu.

# 7. ROBOCIZNA (str. 148 — 149).

W końcu każdego miesiąca należy wpisać do tablicy na str. 148 – 149 ilość dni przepracowanych przez poszczególnego członka rodziny i najem. Ilość dni pracy dzieli się na pracę w gospodarstwie rolnym, przy kuchni i przy innych zajęciach (ubocznych i prywatnych). Robocizna w gospodarstwie rolnym obejmuje pracę w polu, koło inwentarza, zajęcia w gospodarstwie jak młocka, wywóz obornika, różne podwórzowe, wyjazdy w sprawach rolniczych, w młynie itp. Praca przy kuchni zawiera oprócz zajęcia przy przygotowaniu pożywienia także robociznę przy zwózce opału, rąbaniu drzewa i wyjazdy po zakupy środków żywnościowych.

Ilość dni przepracowanych przez najem dniówkowy wpisuje się sumarycznie bez wyszczególnienia nazwisk.

# 8. STOŁOWANIE (str. 150).

W końcu każdego miesiąca wpisuje się do tablicy na str. 150 ilość dni stołowania oddzielnie dla rodziny, najmu i gości. Całkowite dzienne utrzymanie przyjmuje się za 1 dzień stołowania, śniadanie za  $\frac{1}{4}$  dnia, obiad za  $\frac{1}{2}$  dnia, kolację za  $\frac{1}{4}$ dnia.

# 9. INWENTURA GOSPODARSTWA (str. 151 - 164).

Podstawową książką przy prowadzeniu rachunkowości jest inwentura, czyli spis majątku gospodarstwa. Spisujemy w niej ilościowo i wartościowo poszczególne składniki majątku w dniu rozpoczęcia i ukończenia roku rachunkowego. Kontroluje ona przeto zmiany majątku, jakie występują w ciągu badanego okresu, tj. wykazuje ubytek lub przyrost poszczególnych kapitałów.

Wszystkie składniki majątkowe, zatrudnione w gospodarstwie rolnym i stanowiące własność gospodarza, nazywamy kapitałem rolniczym. Wliczone tutaj kapitały muszą brać udział w produkcji rolniczej bezpośrednio lub pośrednio. Ponieważ ilość ich jest duża a jakość różna, dzielimy je na specjalne, następujące grupy:

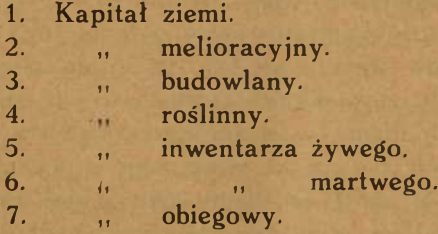

Sumę tych kapitałów nazywamy kapitałem czynnym w przeciwstawieniu do kapitału biernego, obejmującego wszystkie długi gospodarstwa.

*Kapitał ziemi.* Należy tutaj wartość gruntów ornych, łąk, pastwisk, ziemi pod lasem, ogrodem warzywnym i owocowym, wartość obszaru pod stawami i nieużytkami.

Przed oszacowaniem kapitału ziemi dzieli się cały obszar na grunty orne, łąki i pastwiska, te zaś na klasy, następnie ilość ich w morgach lub hektarach wypisuje się w pierwszej kolumnie z nagłówkiem "Ilość". Do drugiej kolumny wpisuje się wartość jednostki (wartość morga lub hektara), w której wyrażony jest obszar.

Kapitał ziemi szacuje się odpowiednio do cen płaconych w okolicy za poszczególne użytki rolnicze. Nie należy przyjmować cen wyjątkowo wysokich otrzymywanych np. za podmiejskie parcele budowlane, parcele pod drogi, lub przy sprzedaży sąsiedzkiej drobnych kawałków ziemi. Najwłaściwszą wartością jednostki obszaru będzie cena, liczona najczęściej w okolicy przy sprzedaży lub szacunku gospodarstw. Jeśli gospodarstwo było nabyte w ostatnich latach, wtedy należy wpisać do inwentury cenę kupna, chociażby była wyższa lub niższa od ceny obecnej. Odnosi się to również do ziemi dokupionej.

Mnożąc ilość morgów lub hektarów (kolumna pierwsza) przez wartość jednostki (kolumna druga), otrzymuje się wartość całości poszczególnych użytków rolniczych, którą wpisuje się do kolumny trzeciej. Przez podsumowanie kolumny trzeciej otrzymuje się wartość kapitału ziemi, którą wpisuje się u dołu.

Jeśli w ciągu roku nie dokupiono ziemi i nie odsprzedano, jeśli obszar nie zmniejszył się i nie zwiększył w jakikolwiek inny sposób, wartość kapitału ziemi oszacowaną w dniu rozpoczęcia rachunków wpisujemy bez zmian do inwentury zamknięcia. W inwenturze zamknięcia występują te same trzy kolumny, jakie widzieliśmy w inwenturze otwarcia, a wypełnia się je w taki sposób, jak na początku roku w inwenturze otwarcia. Jeśli natomiast zaszły w ciągu roku jakieś zmiany w posiadaniu ziemi, należy je uwzględnić przy końcu roku w inwenturze zamknięcia. Wtedy do inwentury zamknięcia dopisuje się wartość ziemi nabytej lub otrzymanej w spadku w ciągu roku, albo odpisuje się wartość ziemi sprzedanej lub oddanej w drodze podziału rodzinnego. Przyrost albo ubytek kapitału ziemi wpisuje się do kolumn środkowych z napisem "Zmiany w ciagu roku".

*Kapitał melioracyjny.* Stosownie do nazwy tego rodzaju kapitału, należy tutaj przede wszystkim wartość wszelkich urządzeń ulepszających ziemię (drenowanie, rowy odwadniające itp.).

Właściwością tego kapitału, w przeciwieństwie do kapitału ziemi, jest zużywanie się go w ciągu pewnego okresu czasu. Nie bierze on bezpośrednio udziału w produkcji, lecz wspomaga ją.

W kolumnie pierwszej formularza na str. 151 wyszczególnia się jakość melioracyj, w drugiej wpisuje się rok założęnia, zaś w trzeciej przypuszczalny czas przyszłego trwania od dnia oszacowania. Następna kolumna przeznaczona jest do wpisania obszaru melioracyj.

Szacowania kapitału melioracyjnego dokonywa się na podstawie kosztów, poniesionych przy zaprowadzeniu melioracyj. Na koszty urządzeń odwadniających składają się wydatki na przeprowadzenie planów, na dreny, na roboty ziemne, wartość własnej robocizny itd. O ile własne koszty drenowania nie są znane, należy ustalić je na podstawie szacunku, tj. obliczyć, ile obecnie kosztowałoby zaprowadzenie urządzeń melioracyjnych. Od tej wartości pierwotnej odejmuje się następnie zużycie (amortyzację) za lata ubiegłe.

P r z y k ł a d. Gospodarstwo posiada 6 ha wydrenowanego pola. Drenowanie było wykonane przed 20 laty, przypuszczalny czas trwania przyszłego określono na 10 lat, razem 30 lat. Obecnie koszt wydrenowania 1 ha ziemi wynosi 420 zł a 6 ha 2.520 zł. Roczna amortyzacja wynosi 2.520: 30 = 84 zł. Amortyzacja przez ubiegłe 20 lat  $(84 \times 20) = 1.680$  zł. Różnica pomiędzy wartością oszacowaną a amortyzacją za lata ubiegłe wynosi 840 zł. Wartość tę wpisuje się do inwentury otwarcia (na początku roku). Do inwentury zamknięcia (przy końcu roku) wpisuje się wartość inwentury otwarcia, zmniejszoną o roczną stawkę amortyzacyjną, którą otrzymuje się, dzieląc ogólną wartość przez przypuszczalną ilość lat trwania w przyszłości. W danym przykładzie roczna amortyzacja wynosi 84 zł (840:10). Wartość rocznej amortyzacji wpisuje się do odpowiedniej środkowej rubryki, zaś do następnych rubryk ilość i wartość nowych melioracyj, założonych w bieżącym roku rachunkowym.

*Kapitał budowlany.* Do kapitału budowlanego zalicza się wartość wszystkich budynków, budowli ziemnych, ogrodzeń i ziemi pod budynkami łącznie z podwórzem i drogami.

Podstawą oszacowania kapitału budowlanego są koszty budowy lub kupna. Koszty nowych budynków powstają: 1. z wydatków na kupno materiałów budowlanych (drzewo, deski, cegła, cement, wapno itd.), 2. z wartości materiałów własnych (drzewo, deski, słoma, cegła itd.), 3. z kosztów robocizny najętej i własnej przy budowie. Szacunek własnych materiałów i robocizny należy przeprowadzić według cen i płac miejscowych.

Najtrudniej oszacować jest użytkowany z dawna budynek, którego koszty budowy nie są znane. Trzeba wtedy wyliczyć, ile kosztowałby obecnie nowy budynek tego typu i od ustalonej wartości odliczyć zużycie (amortyzację) za okres lat użytkowania do chwili obecnej, wpisując do inwentury pozostałość, jako obecną wartość budynku.

P r z y k ł a d. W gospodarstwie znajduje się dom mieszkalny i stajnia wybudowana przed 32 laty. Wystawienie takiego domu kosztowałoby 6.000 zł, stajni 4.000 zł (szacunkowa wartość pierwotna). Przypuszczalną długość trwania od chwili wystawienia do czasu zupełnego zużycia określono dla domu na 120 lat, dla stajni na 80 lat.

Roczna rata amortyzacyjna:

domu:  $6.000 : 120 = 50$  zł stajni:  $4.000 : 80 = 50$  zł

Dotychczasowe zużycie (po 32 latach):

domu:  $50$  zł  $\times$  32 = 1.600 zł stajni: 50 zł  $\times$  32 = 1.600 zł

Wartość bieżąca do inwentury na początku roku:

domu:  $6.000 z_1 - 1.600 z_1 = 4.400 z_1$ stajni:  $4.000 z_1 - 1.600 z_1 = 2.400 z_1$ 

Według przeprowadzonego obliczenia do inwentury na początku roku wpisuje się wartość bieżącą domu w wysokości 4.400 zł i stajni 2.400 zł. Na końcu roku do inwentury zamknięcia wpisuje się bieżącą wartość budynku zmniejszoną o roczną stawkę amortyzacyjną, którą należy wyszczególnić w kolumnie z napisem "Amortyzacja".

Wskazaną jest rzeczą porównywać dla kontroli własny szacunek budynków z wartością ustaloną przez zakład ubezpieczeń.

Wartość piwnic, gnojowni, studni, mostków na własnych drogach i ogrodzeń określa się w taki sam sposób, jak wartość budynków (koszty nabycia lub budowy). Roczne zużycie (amortyzacja) tych składników jest bardzo różne, zależnie od materiału, z jakiego są zbudowane i jakości konserwacji. Amortyzację należy określić według własnych obliczeń wartości i długości trwania danego urządzenia.

Wartość ziemi pod drogami, podwórzem i budynkami należy szacować według cen miejscowych. Zwykle wartość placów jest wyższa od ceny gruntów ornych, nie należy jej jednak zbytnio przeceniać.

*Kapitał roślinny.* Należy tutaj wartość drzew leśnych i przydrożnych, drzew owocowych, krzewów, szkółek oraz plantacyj wieloletnich, jak np. chmielu.

Najodpowiedniejszą podstawą oszacowania wartości tego kapitału są koszty, poniesione przy założeniu i wyhodowaniu drzew, czy plantacyj. Na koszty te składają się:

1. Wydatki połączone z kupnem drzewek.

2. Wydatki na posadzenie (palikowanie, podlewanie, nawożenie) .

3. Koszty pielęgnowania i ochrony przed szkodnikami, oraz koszty nawożenia.

4. Czynsz od ziemi i procent od kapitału, wydanego na założenie lasu czy sadu.

5. Udział w ogólnych kosztach administracyjnych gospodarstwa.

Należy brać również pod uwagę własną pracę i wartość jej doliczać do odpowiednich pozycyj.

Przeprowadzenie rachunku powyższego jest nader trudne i w praktyce nieraz niemożliwe.

Należy jednak, według tej metody, oszacować przynajmniej drzewka owocowe i plantacje długoletnie. Drzewko owocowe z posadzeniem, według prof. E. Jankowskiego, kosztowało u nas w 1927 r. 5—6 zł, zaś roczny przyrost grusz wynosił 6 zł, jabłoni 5—6 zł, czereśni 5 zł, wiśni 3 zł, śliw szlachetnych 4—5 zł, węgierek 1.50 zł. Dodatek przyrostowy odnosi się do drzew szlachetnych odmian i rosnących w dobrych warunkach. Dla drzew w gorszych warunkach przyjmuje się dodatek przyrostowy mniejszy o połowę a nawet i więcej. Powyższe cyfry należy obniżyć odpowiednio do cen obecnych.

Wartość drzew leśnych, przydrożnych oraz starych drzew owocowych najlepiej obliczyć na podstawie ilości masy drzewnej i ceny płaconej w okolicy za drzewo na pniu. Trzeba, oczywiście, uwzględniać nie tylko ceny drzewa opałowego, lecz i odpowiednie ceny drzewa budulcowego i porządkowego.

Do inwentury wpisuje się obszar zajęty pod lasem i zagajnikiem (str. 152), zaś przy sadzie owocowym ilość i rodzaj drzew i krzewów. Wyszczególnia się też jakość i rok założenia plantacyj wieloletnich.

W inwenturze zamknięcia należy uwzględnić zmiany, jakie zaszły w ciągu roku, tj. zwiększyć wartość na skutek naturalnego przyrostu drzew, lub zmniejszyć z powodu wycięcia lub wymarznięcia i ubytku wartości starych drzew owocowych.

*Kapitał inwentarza żywego.* Inwentarz żywy należy oszacować na początku roku według cen miejscowych na targu, wyceniając każdą sztukę oddzielnie. Nie powinno się brać pod uwagę chwilowo wygórowanych lub niskich cen. O ile pewne sztuki inwentarza były niedawno dokupione, wtedy miarodajna jest cena kupna łącznie z kosztami, poniesionymi przy kupnie. Należy przy tym uwzględnić zmianę wartości, spowodowaną przyrostem, lub'ubytkiem wagi i wyglądem zwierzęcia. Na końcu roku w inwenturze zamknięcia należy zwiększyć lub zmniejszyć wartość w stosunku do zmian wartości użytkowej lub przyrostu.

Wartość bydła rogatego i koni wzrasta do pewnego wieku, po osiągnięciu najwyższej wartości zaczyna się obniżać. Zmniejszenie się wartości użytkowej zwierząt w ciągu roku uważa się za amortyzację. Amortyzację krów zwykle liczy się, począwszy od 5 lub 6 roku życia.

P r z y k ł a d. Krowę, która skończyła 5 lat oszacowano na 200 zł, z chwilą przeznaczenia na rzeź (w 10 roku życia) wartość jej będzie wynosić 80 zł. Różnicę pomiędzy wartością oszacowaną, a rzeźną należy umorzyć w 5 latach, po 24 zł rocznie (120 : 5). Do inwentury zamknięcia na końcu roku wpisuje się przeto wartość niższą o 24 zł (176 zł).

Amortyzacja koni rozpoczyna się od 6 roku życia i jest wyższa aniżeli amortyzacja krów, ponieważ konie nie mają wartości rzeźnej, lecz sprzedaje się je za niską cenę "na skórę".

Przyrost wartości inwentarza w ciągu roku spowodowany zwiększeniem się wagi czy użytku zwierzęcia, należy uwzględnić w inwenturze zamknięcia według indywidualnej oceny. Wszelkie przyczyny zmiany wartości inwentarza żywego na końcu roku należy dokładnie wyszczególnić w rubrykach przewidzianych na ten cel.

Co się tyczy pszczół, należy wpisywać do kapitału inwentarza żywego jedynie wartość roi, zaś wartość uli — do kapitału inwentarza martwego (str. 159).

*Kapitał inwentarza martwego.* Należy tutaj wartość maszyn i narzędzi gospodarstwa rolnego oraz ich części zapasowych i sprzętów do ogólnego zarządu.

W inwenturze uwzględniono szeroki podział inwentarza martwego na 13 grup (str. 156 — 159). Niewymienione maszyny czy narzędzia rolnicze należy dopisywać przy odpowiedniej grupie. Dla maszyn i narzędzi o większej wartości należy oznaczać rok nabycia i przypuszczalny czas trwania w przyszłości i wpisywać do przewidzianych rubryk. Oznaczenie roku nabycia i czasu trwania drobnych narzędzi jest zbyteczne.

Podstawą oszacowania maszyn i narzędzi są koszty nabycia (kupna), lub koszty wytworzenia, od których odejmuje się amortyzację za czas trwania. Zużywanie się inwentarza martwego jest bardzo różne, zależnie od ilości i jakości wykonywanej pracy przez daną maszynę czy narzędzie, od konserwacji, reperacji itd. Drobnych narzędzi nie należy amortyzować, lecz wpisywać w jednakowej wartości na początku i przy końcu roku. Zużyte drobne narzędzia są zastąpione przez nowe, dokupowane w ciągu roku.

P r z y k ł a d. W gospodarstwie znajduje się wóz, który przed trzema laty kosztował 150 zł. Przypuszczalnie przy normalnej naprawie wóz ten będzie jeszcze użyteczny 7 lat (do pierwszej kolumny wpisujemy rok kupna wozu — do drugiej przypuszczalny czas trwania — 7 lat). Po całkowitym zamortyzowaniu się wozu wartość końcową szacujemy na 10 zł (stare żelazo, części drzewa). Roczna amortyzacja wozu wynosi: 150 zł — 10 zł = 140 zł : 10 = 14 zł. Amortyzacja w ubiegłych trzech latach = 14 zł  $\times$  3 = 42 zł. Bieżąca wartość wozu = 150 zł - 42 zł = 108 zł. Wartość bieżącą wozu w wysokości 108 zł wpisuje się do inwentury otwarcia, do inwentury zaniknięcia zaś wartość bieżącą zmniejszoną o stawkę amortyzacyjną (14 zł). W podobny sposób należy obliczyć zużycie maszyn i droższych narzędzi.

*Kapitał obiegowy.* Obejmuje on wartość zapasów produktów, wierzytelności, udziałów i zapas gotówki w dniu oszacowania inwentury (str. 160 — 161).

Oszacowanie zapasów ziemiopłodów powinno być dokonane według przeciętnych cen miejscowych, obniżonych od 10 — 20% ze względu na ryzyko i koszty połączone z przechowaniem i sprzedażą. Ceny przeciętne przyjęte do oszacowania wartości zapasów muszą odnosić się do dłuższego okresu (około roku), a w żadnym razie nie należy przyjmować chwilowo wysokich cen, płaconych na przednówku.

Ściółkę znajdującą się w gospodarstwie w dniu 1 lipca należy oszacować według ceny słomy obniżonej o 30%.

Zapasów siana ze zbiorów dokonanych w czerwcu nie na leży uwzględniać ani w inwenturze otwarcia, ani w inwenturze zamknięcia.

Zapasy produktów i środków produkcji dokupionych w ciągu roku należy oszacować według cen zapłaconych, dodając koszty przywozu.

Do wierzytelności gospodarstwa rolnego zalicza się należności za wytwory i składniki majątku gospodarstwa sprzedane na kredyt. Należą tu też wszelkie zadatki na kupno składników majątku i środków produkcji gospodarstwa rolnego, nadpłacone kwoty ponad faktyczną potrzebę, należne procenty od wierzytelności gospodarczych itp.

Wierzytelności wpisuje się oddzielnie z podaniem nazwiska lub firmy dłużnika oraz z jakiego tytułu powstała wierzytelność (np. A. Socha za 50 kg pszenicy 8 zł).

Poza tym należy wpisać do odpowiednich rubryk na str. 161 stan udziałów w spółkach i spółdzielniach rolniczych w dniu 1 lipca i 30 czerwca następnego roku oraz zapas posiadanej gotówki.

# *Zestawienie kapitałów gospodarstwa.*

Po sporządzeniu spisu ilości i wartości poszczególnych składników majątkowych gospodarstwa oraz dodaniu, należy zrobić ogólne zestawienie posiadanego majątku w formularzu na str. 161 (w rubryce "Wartość całości"). Wpisuje się tutaj do odpowiednich rubryk wartość poszczególnych kapitałów i dodaje. Suma tych kapitałów stanowi kapitał czynny gospodarstwa rolnego. Zmiany, jakie zaszły w wartości poszczególnych kapitałów w ciągu roku, uwidacznia się w rubrykach ..Ubyło" lub ..Przybyło".

*Długi gospodarstwa (kapitał bierny).* Długi gospodarstwa {str. 162 — 163) obejmują wszelkie zobowiązania w stosunku do osób trzecich, zaciągnięte na zorganizowanie i prowadzenie warsztatu. Dzielimy je na: a) długi hipoteczne, b) spłaty rodzinne, c) bieżące długi gotówkowe i d) zaległości gospodarcze. Długi wpisuje się oddzielnie z podaniem nazwiska lub firmy wierzyciela. Przy długach bieżących i zaległościach gospodarczych należy wyszczególnić z jakiego tytułu powstał dług (np.  $Rolnik$  za kainit 200 kg – 20 zł").

*Wierzytelności i długi osobiste.* Na str. 164 umieszczono formularz do wpisania wierzytelności i długów osobistych gospodarza, które nie mają nic wspólnego z prowadzeniem gospodarstwa rolnego. Do wierzytelności należą wszelkie oszczędności w kasach, wartość posiadanych papierów wartościowych, udzielone pożyczki, należności za pracę w obcych przedsiębiorstwach itp. Długi osobiste obejmują zaciągnięte pożyczki na prowadzenie ubocznych przedsiębiorstw, zaległości tytułem zakupionych towarów na potrzeby prywatne (np. za odzież, opał itp.). Wierzytelności i długi osobiste należy wpisać oddzielnie z podaniem nazwiska dłużnika i wierzyciela, oraz wyszczególnić z jakiego tytułu pochodzi wierzytelność lub dług (np. 1. Reszta pensji z gminy za ubiegły rok 30 zł, 2. Kółko rolnicze za 500 kg węgla 20 zł).

*Zapas opału.* W dniu 1 lipca i 30 czerwca następnego roku należy oszacować wartość posiadanego opału na potrzeby osobiste i gospodarcze i wpisać do odpowiednich rubryk na str. 164. Zapasy kupione szacuje się według kosztów nabycia z dodaniem kosztów przywozu, a produkty z własnego gospodarstwa — według cen miejscowych.

# *Uwagi ogólne przy sporządzaniu inwentury.*

Pierwszy spis majątku gospodarstwa wymaga dużo pracy, dlatego należy czynność tę rozłożyć na szereg wolnych dni. Najważniejszym jest, by w dniu otwarcia inwentury spisać cały majątek przynajmniej ilościowo (sztuki, kilogramy, kwintale, metry sześcienne). Następnie oznacza się cenę jednostkową poszczególnych przedmiotów i oblicza wartość całości, którą otrzymuje się przez pomnożenie ilości przedmiotów przez ich cenę jednostkową. Przy końcu roku sprawdza się cały spis majątku, dopisuje się wartość przedmiotów nabytych, oblicza i odpisuje amortyzację. Przedmioty niewyszczególnione w inwenturze dopisuje się w wolnych rubrykach przy odpowiedniej grupie.

# 10. TABLICE ZAMKNIECIOWE (str. 165 - 181).

Powyżej zapoznaliśmy się z prowadzeniem poszczególnych działów książki rachunkowej. Wiemy, że część materiału rachunkowego wyrażona jest w pieniądzach, część zaś w kilogramach, sztukach, litrach i dniach. Aby zebrane cyfry mogły służyć do sporządzenia zamknięcia rachunkowego, muszą być wyrażone w jednakowej jednostce miary. Dlatego dane ilościowe potrzebne do obliczenia rezultatu gospodarstwa przeliczamy na pieniądze. Dokonywamy tego w specjalnych formularzach na str. 175 — 178. Ponadto zadaniem tablic zamknięciowych jest przygotowanie do zamknięcia reszty materiału rachunkowego i sporządzenie samego zamknięcia.

Wypełnienie tych tablic i sporządzenie zamknięcia rachunkowego należy do biura rachunkowego, pod którego kontrolą gospodarstwo prowadzi zapiski.

Objaśnienia do sporządzenia zestawień rocznych obrotów zamieszczono powyżej. Tutaj podajemy wskazówki do sporządzenia pozostałych tablic zamknięciowych.

*Świadczenia.* Przeprowadza się w tych formularzach (str. 175 — 177) rozrachunek pomiędzy gospodarstwem a właścicielem. Ilość produktów wpisuje się z rocznych zestawień poszczególnych obrotów, zaś jako cenę jednostkową przyjmuje się przeciętną roczną cenę płaconą na miejscu w gospodarstwie albo na najbliższym rynku, obniżoną o koszty sprzedaży. Wartość innych świadczeń oszacowuje się według własnych kosztów lub cen, które przypuszczalnie możnaby za te usługi otrzymać od obcych osób.

*Obliczenie wynagrodzenia rodziny za pracę w gospodarstwie rolnym.* Na tablicy na str. 178 wpisuje się ilość dni przepracowanych przez członków rodziny w gospodarstwie rolnym i oszacowuje wartość wykonanej pracy. Wartość pracy szacuje się według miejscowych płac służby stałej.

*Rozdział opału i światła.* Wydatkami na opał i światło oraz wartością drzewa z własnej produkcji obciąża się w ciągu roku kuchnię. Koszty zebrane na tym rachunku rozdziela sie przy końcu roku szacunkowo w odpowiednim stosunku na inne rachunki (str. 178).

*Obliczenie i podział rocznych kosztów prowadzenia kuchni* fstr. 179). Koszty prowadzenia kuchni są wspólne dla rodziny i najmu. Zbieramy je w jednym rachunku i dzielimy według ilości dni stołowania na część, która obciąża gospodarstwo rolne (utrzymanie służby) oraz część dotyczącą gospodarstwa prywatnego (utrzymanie rodziny i gości).

Koszty prowadzenia kuchni składają się z rocznych wydatków gotówkowych, wyszczególnionych w dzienniku kasowym (rubryka 21, 22), wartości produktów pobranych z gospodarstwa rolnego i z prywatnych źródeł gospodarza. Suma tych pozycyj stanowi surowe koszty prowadzenia kuchni. Czyste czyli właściwe koszty utrzymania wynikają po odjęciu od surowych kosztów ewentualnych przychodów za sprzedane produkty gospodarstwa domowego, wartości opału i światła, przypadającej na gospodarstwo rolne, na cele osobiste i uboczne.

Po obliczeniu czystych kosztów utrzymania ustala się ilość dni stołowania rodziny, gości i najmu w osobach dorosłych. Wszystkie osoby powyżej 14 lat uważa się za dorosłe pod względem odżywiania, poniżej 14 lat za 0,6 osoby dorosłej. Następnie czyste koszty utrzymania dzieli się przez ogólną ilość dni utrzymania osób dorosłych i oblicza się w ten sposób dzienny koszt utrzymania osoby dorosłej. Dzienny koszt utrzymania pomnożony przez ilość dni stołowania rodziny i gości daje w rezultacie koszty wyżywienia rodziny, pomnożony przez ilość dni stołowania najmu — koszty wyżywienia służby, obciążające gospodarstwo rolne. W razie zatrudniania w innych działach, np. w przedsiębiorstwie ubocznym, najmu stołującego się w gospodarstwie, należy oddzielnie ustalić koszty wyżywienia za dni przepracowane w tym dziale, gdyż są one potrzebne do obliczenia dochodu ubocznego.

*Obłiczenie rezułtatu gospodarowania, tj. dochodu rołniczego* (str. 180).

Dotychczas omawiane tablice miały na celu zebranie materiału rachunkowego do obliczenia wyniku. W końcowych ta blicach przeprowadza się ostateczny rachunek, tj. sporządza się zamknięcie roczne czyli popularnie nazywany bilans.

Najpierw ustala się dochód rolniczy, który jak już wiadomo, otrzymuje się odejmując koszty prowadzenia gospodarstwa od przychodów. Przychód składa się z przyrostu majątku, przychodów kasowych i wartości produktów wydanych z gospodarstwa na kuchnię i prywatne potrzeby rodziny właściciela. Rozchód składa się z ewentualnego ubytku majątku, rozchodów gotówkowych, świadczeń właściciela na rzecz gospodarstwa i z utrzymania (stołowania) służby. Obliczenie dochodu rolniczego po sporządzeniu poznanych już tablic przygotowawczych nie nasuwa żadnych trudności — jest to tylko mechaniczne przepisanie pozycji obliczonych w książce i zsumowanie.

Dochód rolniczy jest wynagrodzeniem za pracę rodziny właściciela gospodarstwa i za kapitał umieszczony w gospodarstwie. Jest on dochodem właściciela i normalnie zużywa .go w ciągu roku gospodarz i jego rodzina.

Odejmując od dochodu rolniczego oszacowane wynagrodzenie rodziny za pracę w gospodarstwie rolnym, otrzymuje się przychód czysty. Jest on wynagrodzeniem za kapitał czynny w gospodarstwie. Należy przeliczyć go na 100 zł kapitału czynnego i obliczyć, jak wysoko oprocentował się kapitał ulokowany w gospodarstwie.

Obliczywszy dochód rolniczy należy następnie ustalić wysokość dochodu ubocznego (str. 181). Sposób obliczenia dochodu ubocznego, podobnie jak dochodu rolniczego, jest łatwy i polega jedynie na wpisaniu poszczególnych pozycji z książki do zestawienia, zsumowaniu i odjęciu rozchodów od przychodów.

Wyżej wyszczególnione dochody (rolniczy i uboczny) mogłyby być złożone do kasy, jako oszczędność, gdyby rodzina gospodarza nie zużyła ich na potrzeby własne, tj. na spożycie (wyżywienie, ubranie itp.).

Pragnąc dowiedzieć się, co stało się z wyliczonymi dochodami, należy ustalić wysokość spożycia rodziny, które składa się z kosztów wyżywienia i wydatków gotówkowych na cele osobiste oraz z ewentualnego przyrostu długów osobistych w końcu roku, a następnie porównać spożycie z ogólnym dochodem (łącznie dochód rolniczy i uboczny).

Jeśli spożycie przewyższa ogólny dochód, wtedy następuje ubytek majątku gospodarstwa, w przeciwnym wypadku majątek wzrasta.

Rolnik nie powinien zadowolić się poznaniem jedynie rocznego rezultatu. Trzeba przeprowadzić analizę wyników. Czy możnaby było osiągnąć wyższy dochód? Czy nie dałoby się zmniejszyć pewnych wydatków — lub zwiększyć przychodów niektórych gałęzi? Należy przeliczyć zbiory na mórg lub na ha i porównać ze zbiorami sąsiadów albo cyframi, ogłaszanymi przez Główny Urząd Statystyczny. Zbadać przychody i rozchody gotówkowe poszczególnych gałęzi, porównać je w miarę możności z cyframi sąsiadów, a jeszcze lepiej z obrotem własnego gospodarstwa z lat ubiegłych itd.

Rachunkowość wtedy spełni właściwy cel, gdy gospodarz umiejętnie wykorzysta zebrane cyfry, przemyśli je, wyciągnie z nich odpowiednie wnioski i według nich oraz własnych doświadczeń zorganizuje i poprowadzi gospodarstwo.

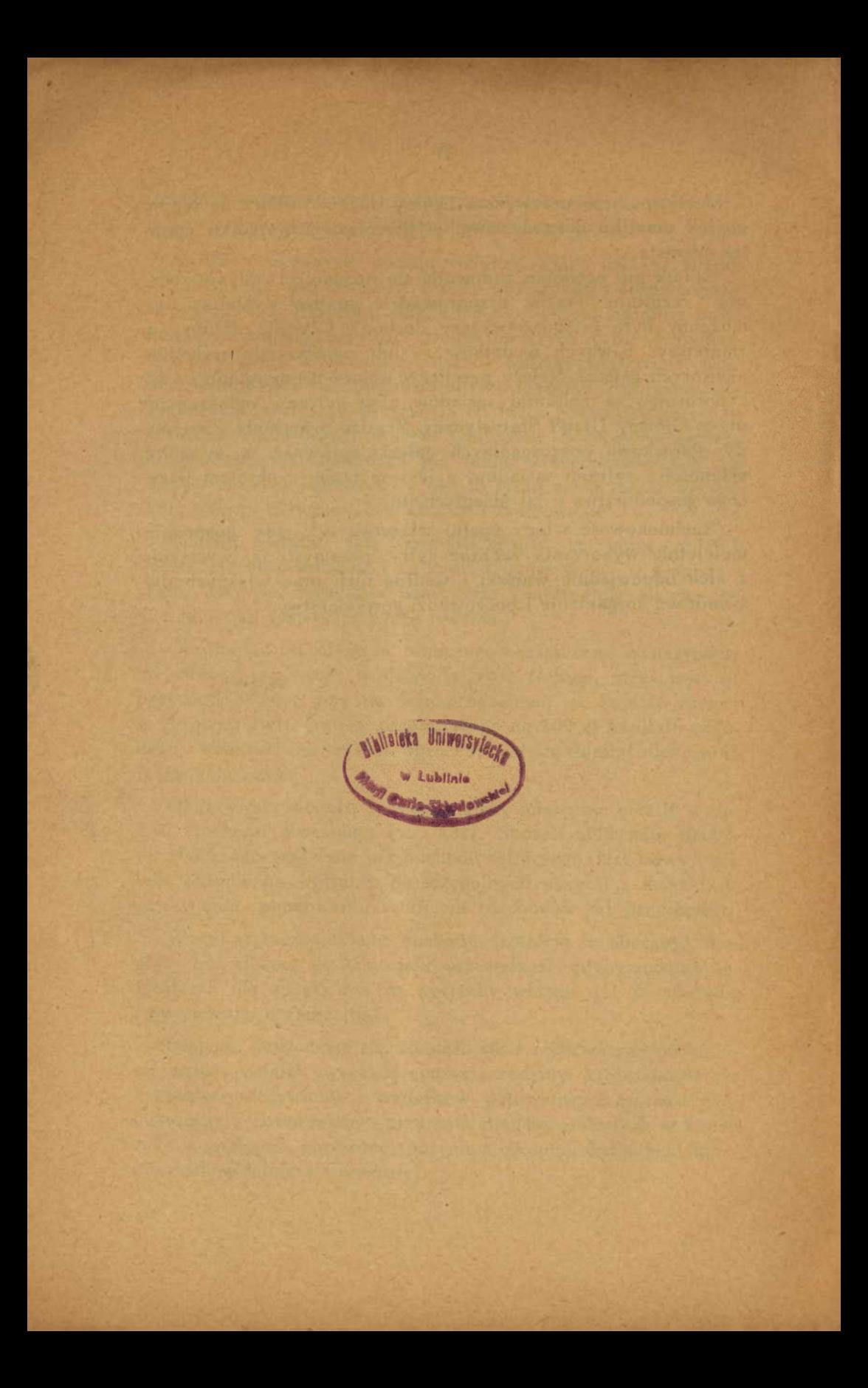

W KSIĄ Kopernika 30. 1 Piętro.

KSIĄŻKI UMIESZCZONE W KATALOGU

# **SPIS I KATALOG WYDAWNICTW W Y D Z I A Ł U E K O N O M I K I R O L N E J** 1 9 3 9 r.

### BIBLIOTEKA PUŁAWSKA — SERIA PRAC SPOŁECZNO-GOSP.

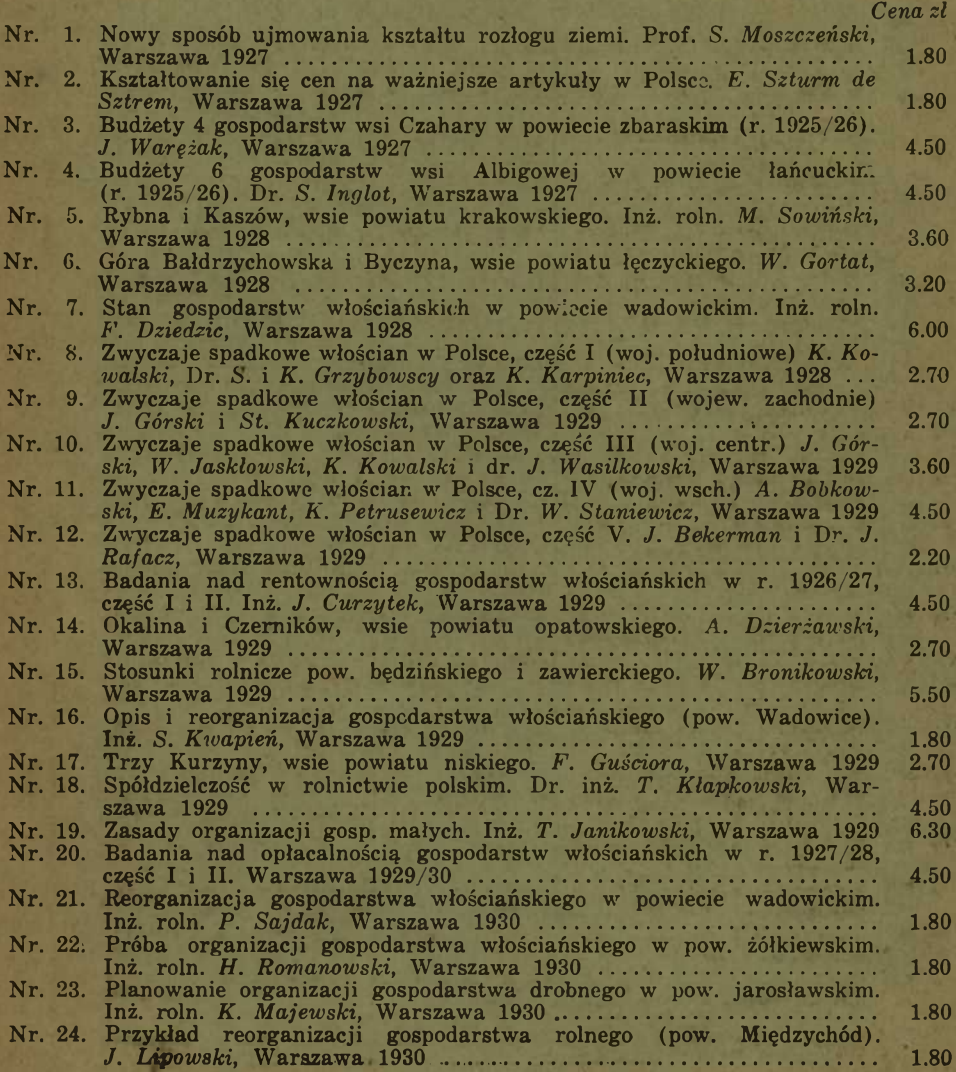

cie miechowskim. *W. Michalski,* Warszawa 1930 .................................. 1.80 Nr. 26. Gospodarstwo na piaskach. S. *Sienicki,* Warszawa 1930 ........................ 1.80 Nr. 27. Organizacja rolnictwa w Belgii i metody popierania jego rozwoju Inż. roln. S. *Antoniewski,* Warszawa 1930 ................................................ 6.00 Nr. 28. Broniszów, wieś pow. ropczyckiego. Dr. inż. *J. Fierich,* Warszawa 1933 5.40 Nr. 29. Badania nad opłacalnością gospodarstw włościańskich w r. 1928/29, część I i II. Warszawa 1931/32 ................................................................... 4.50 Nr. 30. Bilans ziemiopłodów w gospodarstwach włościańskich w latach 1926/27, 1927/28 i 1928/29. Inż. roln. *W. Nowicki,* Warszawa 1934 4.00 Nr. 31. Koszty produkcji wytworów roln. w dobie kryzysu (zboże, ziemniaki, buraki cukr., mleko i trzoda). Dr. inż. *M. Sowiński,* Warszawa 1931 (w y c z e r p a n e) ................................................................................... 2.70 Nr. 32. Badania, nad opłacalnością gospodarstw włościańskich w r. 1929/30, część I i II. Warszawa 1931/33 . : ........................................................... 5.00 Nr. 33. Stosunki rodzinne i zwyczaje spadkowe włościan W latach 1775 — 1870. *K. Kowalski,* Warszawa 1932 ........................................... ........................... 1.80 Nr. 34. Wpływ obszaru, nakładu i kapitału krów na dochód surowy w drobnych gospodarstwach. *W. Pytkowski,* Warszawa 1932 .......................... 1.80 Nr. 35. Wielkopolskie gosp. włościańskie. Inż. *F. Dziedzic*, Warszawa 1932<br>Nr. 36. Zadłużenie drobnych gospodarstw w 1931 r. A. S. Broda, Warszawa 1932 Zadłużenie drobnych gospodarstw w 1931 r. A. S. Broda, Warszawa 1932 ( w y c z e r p a n e ) ................................................... ............................... — Nr. 37. Przybyszew, osada w pow. grójeckim. Dr. S. *Rosłoniec,* Warszawa 1933 4.50 Nr. 38. Uniż, wieś pow. horodeńskiego. Inż. *W. Przybyslawski.* Warszawa 1933 2.70 Nr. 39. Rolnictwo włościańskie w zarysie statystyczno-terytorialnym. Dr: inż. *M. Sowiński,* Warszawa 1933 ....................................................................... 3.60 Nr. 40. Reprezentatywność zbiorowości próbnej gospodarstw włościańskich objętej badaniem opłacalności. Dr. inż. *M. Sowiński,* Warszawa 1933 2.30 Nr. 41. Drogi postępu chłopa polskiego. *W. Bronikowski,* Warszawa 1934 (w y c z e r p a n e) ............................................................................. 5.40 Nr. 42. Badania nad opłacalnością gospodarstw włościańskich w r. 1930/31, Cz. I i II, Warszawa 1934 ......................................................................... 5.00 Nr. 43. Wytwórczość i spożycie mleka w Polsce. Inż. *F. Dziedzic* (w opracowaniu) ......................................................................................................... — Nr. 44. Opłacalność kierunków w drobnych gospodarstwach. Cz. I. Trzechlecie dobrej koniunktury 1927-30. Dr. S. *Antoniewski,* Warszawa 1934 4.50 Nr. 45. Jastrzębia, wieś pow. radomskiego. *K. Mróz,* Warszawa 1935 .............. 4.50 Nr. 46. Gospodarstwa włościańskie i folwarczne w trzech województwach środkowych. Doc. dr. *W. Ponikowski,* Warszawa 1935 .................................. 3.60 Nr. 47. Okięgi rolnicze Polski. Inż. *F. Dziedzic* (w druku) .............................. — Nr. 48. Zadłużenie drobnych gospod. w 1933 r. *A. S. Broda,* Warszawa 1934 1.30 Nr. 49. Z zagadnień organizacji gospodarstw włościańskich i folwarcznych. . Doc. dr. *W. Ponikowski* i inni (w opracowaniu) .................................. Nr. 50. Kolonia Izaaka, wieś pow. sokolskiego. Inż. roln. *>\$'. Salit,* Warszawa 1934 ......................................................................................................... 2.20 Nr. 51. Badania nad opłacalnością gospodarstw włościańskich w r. 1931/32. Cz. I i II, Warszawa 1934 ........................................................................... 5.00 Nr. 52. Z zagadnień rolniczych i osadniczych na Pomorzu. Prof. dr. *W. Staniewicz, J. Poniatowski,* Dr. S. *Antoniewski, A. S. Broda,* Inż. *F. Dzie-dzic,* Dr. *W. Bronikowski,* Warszawa 1935 .............................................. 3.60 Nr. 53. Badania nad opłacalnością gospodarstw włościańskich w r. 1932/33. Warszawa 1935 ................................................................................................. 3.20 Nr. 54. Zadłużenie drobnych gospod. w 1934 r. *A. S. Broda,* Warszawa 1935 1.30 Nr. 55. Z badań nad znaczeniem hodowli w ekonomice gospodarstw włościańskich. Dr. *W. Klonow,* Warszawa 1936 ..................................................... 2.30 Nr. 56. Zasady i metodyka preliminarzy rolniczych. Doc. dr. *M. Sowiński* (w opracowaniu) ............................................................................................... — Nr. 57. Położenie gospodarstw włościańskich w 1933/34 roku. (Komunikat tymczasowy). Inż. *J. Curzytek*, Warszawa 1935 (w y c z e r p a n e) 0.90 Nr. 58 Z zagadnień zbożowych w Polsce w latach kryzysu. Inż. *W. Nowicki,* Warszawa 1935 ................................................................................................. 2.70 Nr. 59. Indywidualne wyniki rachunkowe gospodarstw włościańskich (rejona-mi) za 1932/33 r., Warszawa 1935 ..................................................... . 7.20 Nr. 60. Organizacja pracy w gospodarstwach włościańskich. Inż. *J. Curzytek,*

Nr. 25. Projekt racjonalnej organizacji gospodarstwa włościańskiego w powie-

*Cena* **s/**

Warszawa 1935 ................................................................................................. 1.80

 $-2-$ 

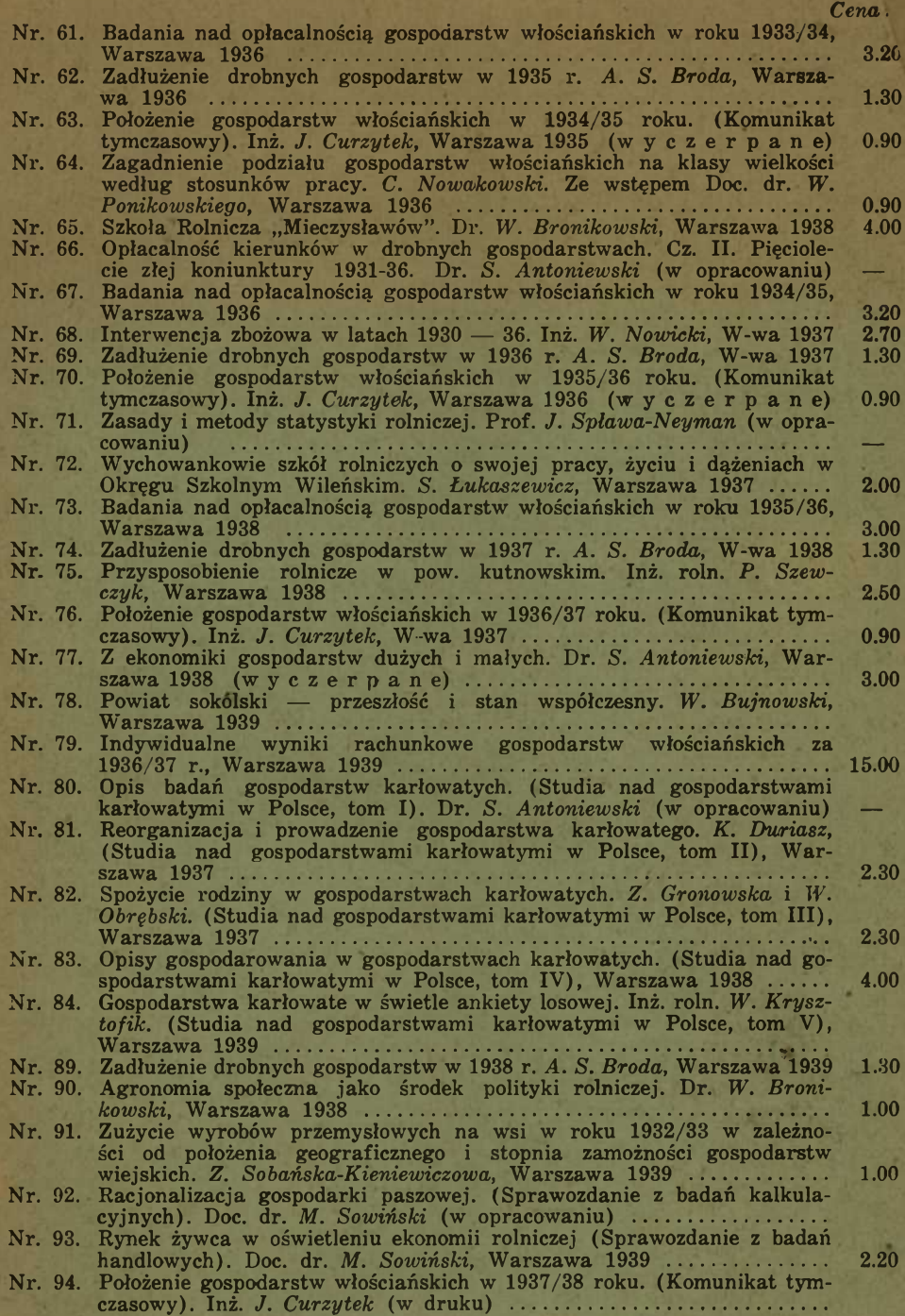

# **K A T A L O G P R Z E D M IO T O W Y**

# **A. Dział społeczny.**

# Monografie wsi.

#### *Seria Cena zł*

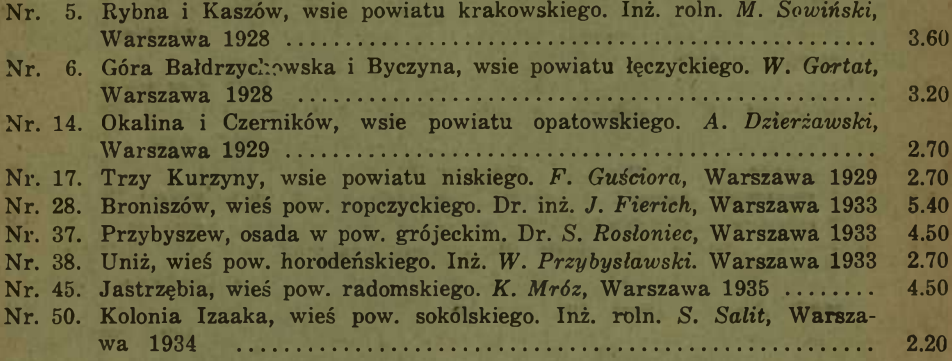

# Monografie powiatów.

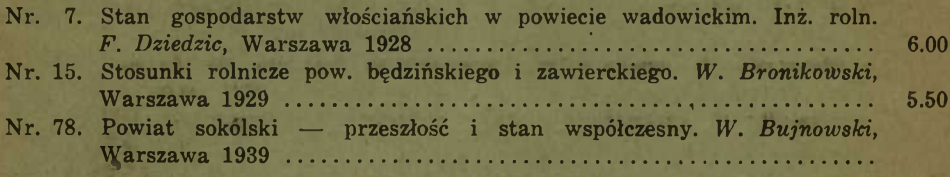

# Zwyczaje spadkowe włościan w Polsce.

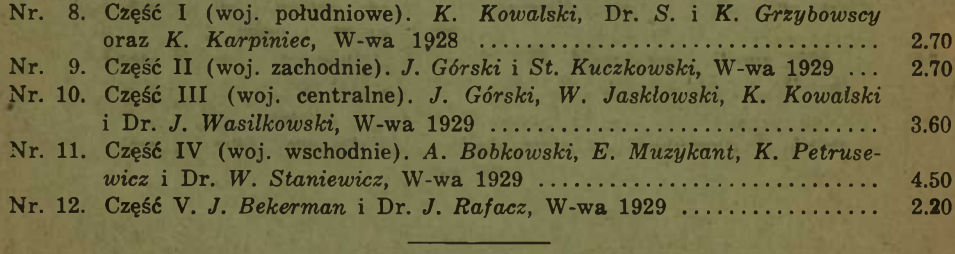

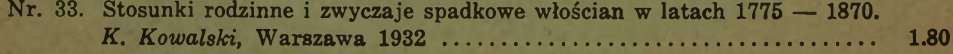

 $4 -$ 

# **Badania regionalne.**

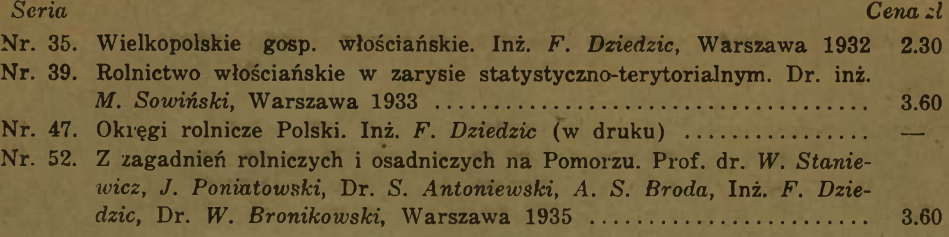

# Agronomia społeczna.

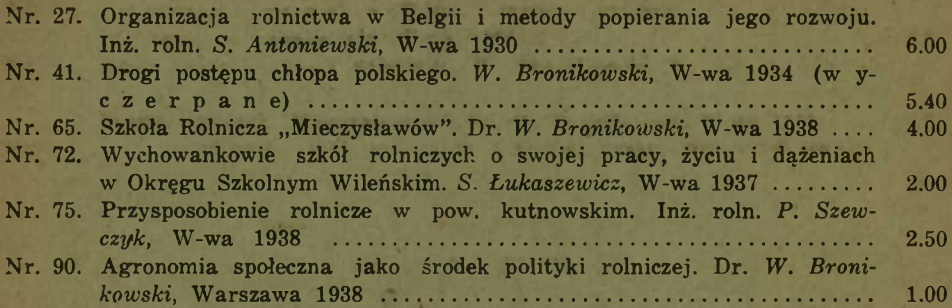

# Zadłużenie drobnych gospodarstw,

# opr. A. S. Broda.

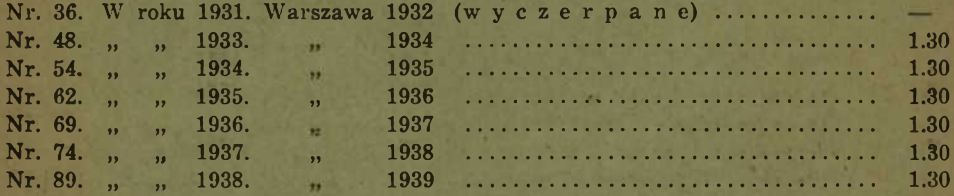

# **Polityka interwencyjna.**

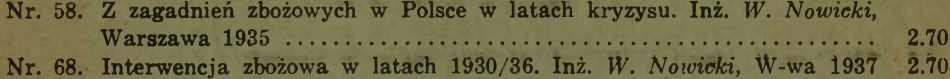

# Badania nad spożyciem.

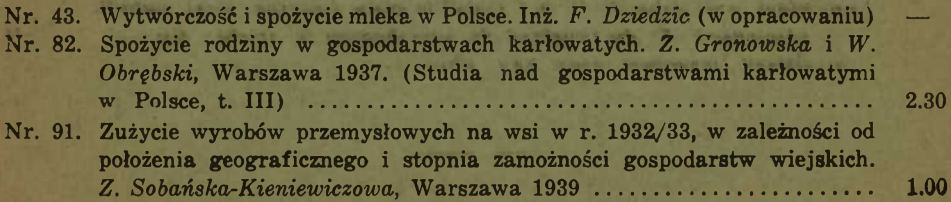

**— 8**

# **6 . Dział rachunkowości**

Badania nad opłacalnością gospodarstw włościańskich

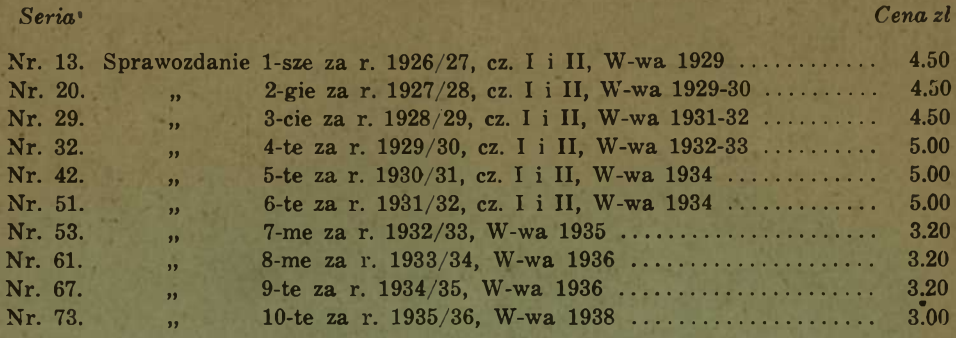

Nr. 40. Reprezentatywność zbiorowości próbnej gospodarstw włościańskich, obję tych badaniem opłacalności. Dr. inż. *M. Sowiński,* W-wa 1933 ............ 2.30

#### Położenie gospodarstw włościańskich.

# Opr. Inż. J. Curzytek.

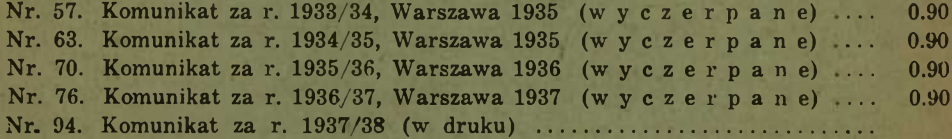

# Indywidualne wyniki rachunkowe gospodarstw włościańskich.

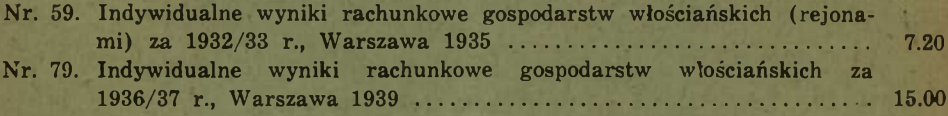

### Książki rachunkowe

#### układu Inż. J. Curzytka.

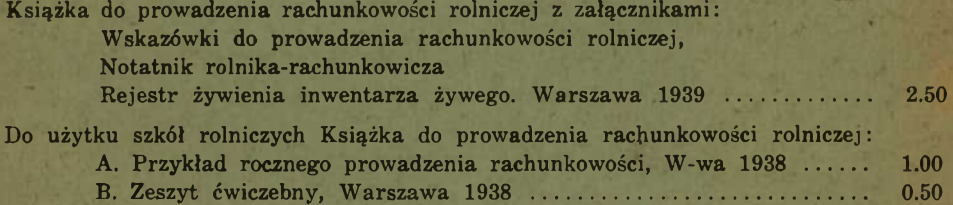

**— 6**

# **C. Dział organizacji gospodarstw.**

Monografie gospodarstw.

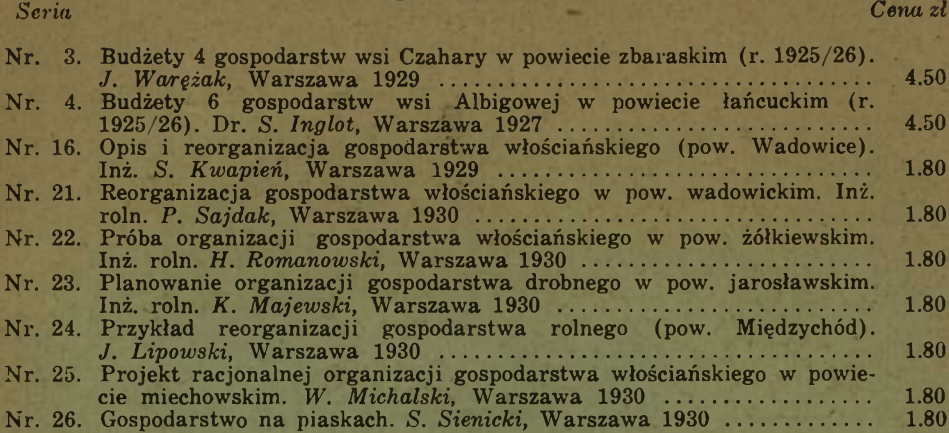

# Badania nad organizacją gospodarstw.

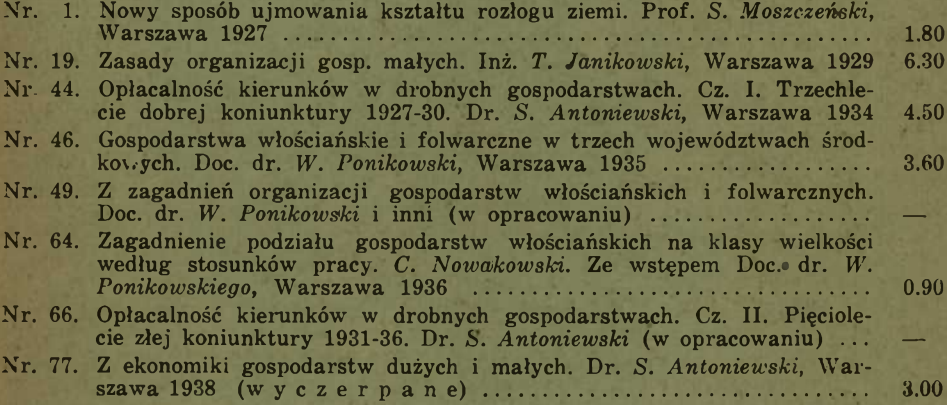

#### Studia nad gospodarstwami karłowatymi pod kier. Dra S. Antoniewskiego.

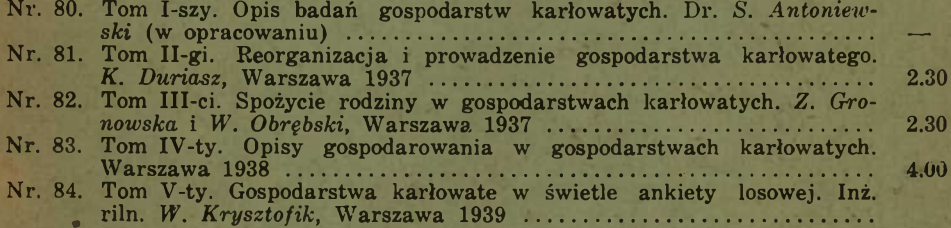

# **D. Dział racjonalizacji.**

# (Ekonomika produkcji i wymiany).

# Badania kalkulacyjne i energetyczne.

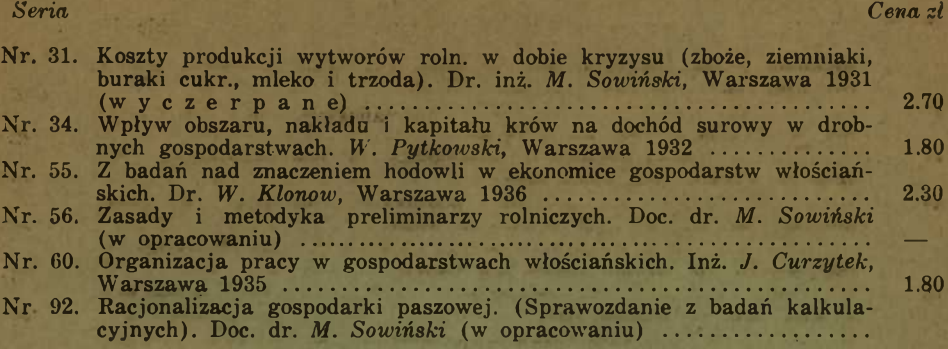

#### Badania handlowe.

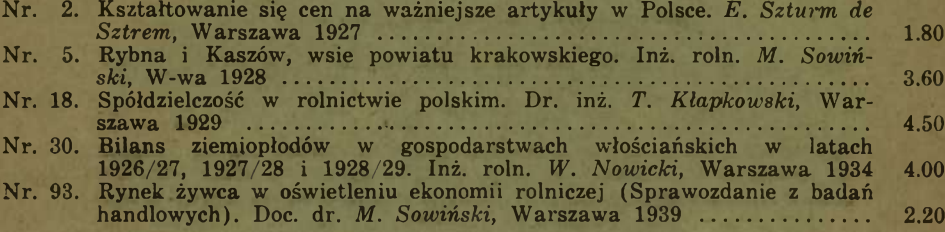

#### Rejestry i formularze kalkulacyjne układu Doc. dra M. Sowińskiego.

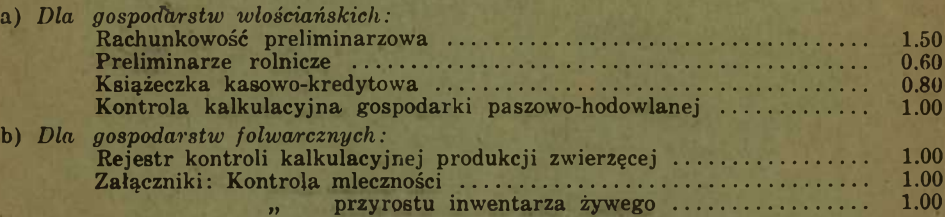

#### **Różne.**

Udział Wydziału Ekonomiki Drobnych Gospodarstw w Powszechnej Wystawie Krajowej w Poznaniu w 1929 r. W-wa 1929 (w y c z e r p a n e)  $-$ Przegląd Prac Wydziału Ekonomiki Rolnej — w Sprawozdaniach Państw. Instytutu Nauk. Gosp. Wiejskiego w Puławach. Roczniki 1929 — 1934 r. .. —

NAKŁADEM PAŃSTW. INSTYTUTU NAUK. GOSP. WIEJSK. W PUŁAWACH. DO NABYCIA: KSIĄŻNICĄ DLA ROLNIKÓW C. T. O. i K. R. WARSZAWA, UL. KOPERNIKA 30.

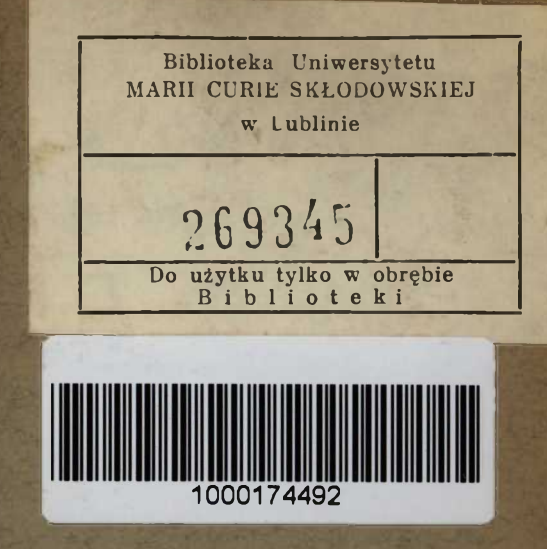

**D R U K A R N I A G O SPO D A R C Z A W A R S Z A W A Al. Jerozolimskie 79 Tel. 8-64-12, 8-28-02 9218**

z

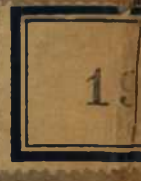